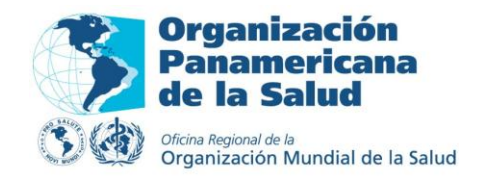

## **Biblioteca Virtual en Salud (BVS)**

**I Reunión Técnica Nacional de Centros y Servicios de Información de Medicamentos**

*14 de noviembre, 2011*

Lic. Diana Huamán Calderón [dhuaman@paho.org](mailto:dhuaman@paho.org) Centro de Gestión de Conocimiento OPS/OMS Perú

# **Hoy hablaremos de…**

## Interfaz de la BVS Q Operadores Campos de búsqueda

2 **Medicamentos | 14 noviembre 2011 I Reunión Técnica Nacional de Centros y Servicios de Información de** 

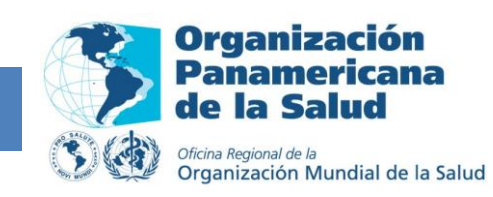

## **Interfaz de la BVS**

3 **Medicamentos | 14 noviembre 2011I Reunión Técnica Nacional de Centros y Servicios de Información de** 

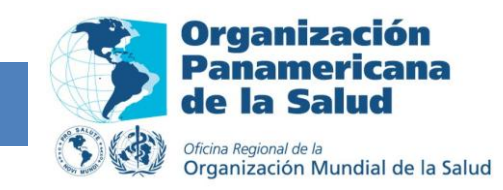

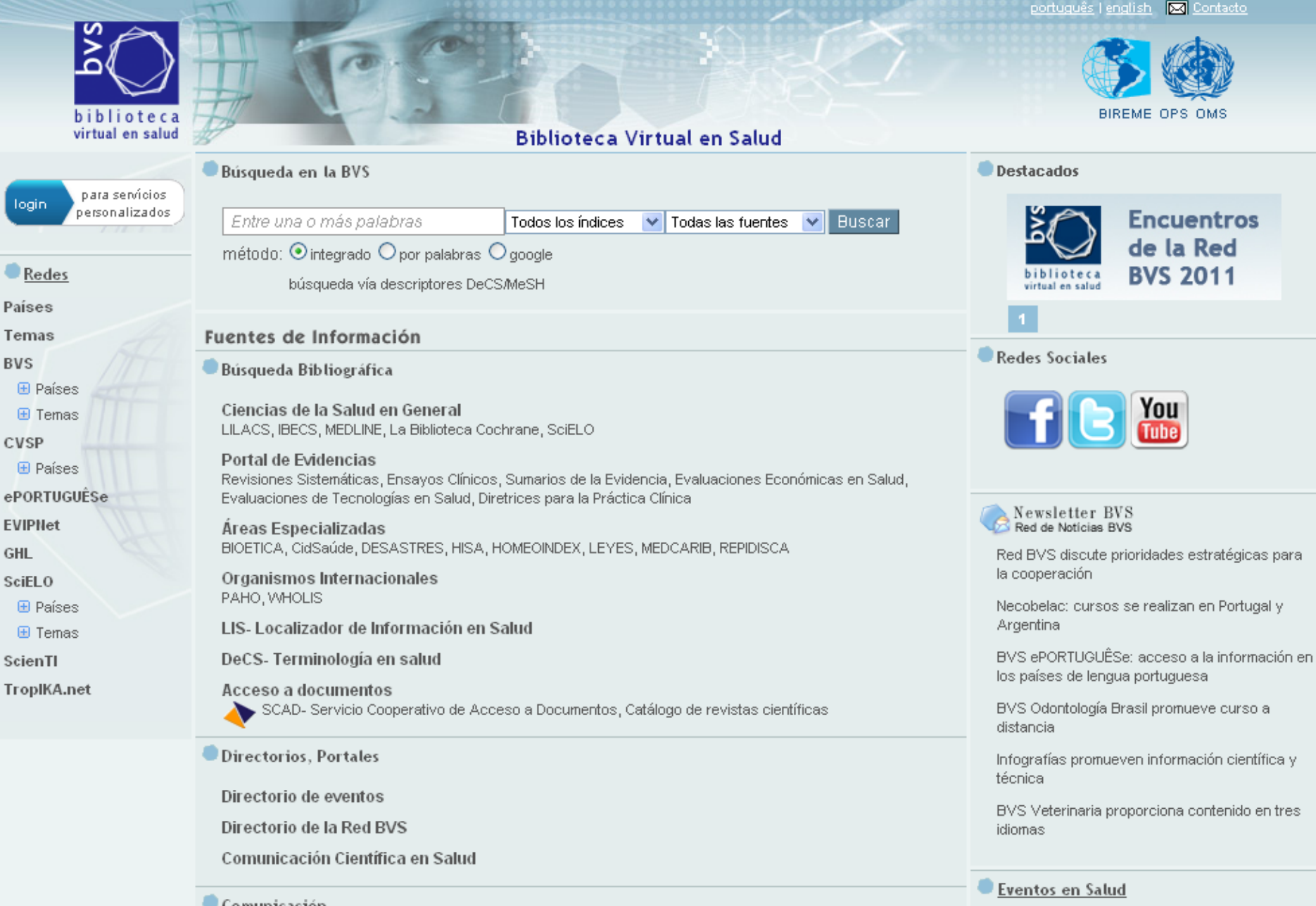

Comunicación

Comunidades Virtuales / Espacios de Colaboración En-línea

Newsletter | Red de noticias BVS

Dranea

22 - 26 Noviembre 2011 33º Congresso Brasileiro de Urologia

Indique su evento

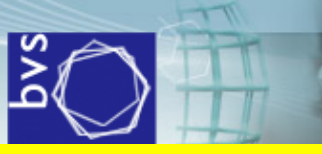

### Redes de in **BVS nacio** temá

Redes

**El Países E** Temas CVSP **E** Países ePORTUGUÊSe **EVIPNet** GHL

Países Temas **BVS** 

SciELO **El Países** 

ScienTI TroplKA.net

**E** Temas

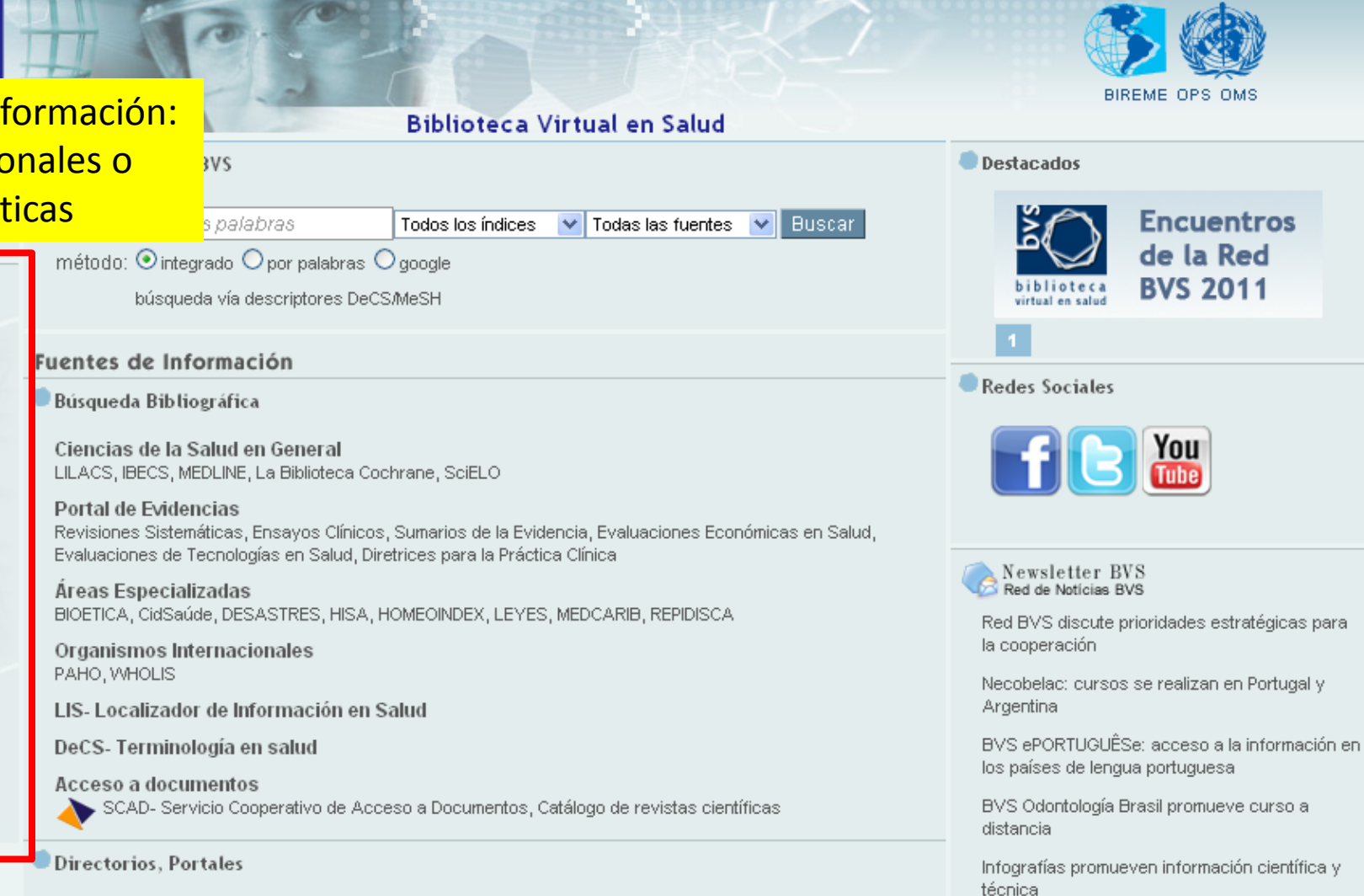

BVS Veterinaria proporciona contenido en tres idiomas

português | english | 88 Contacto

MS

#### Eventos en Salud

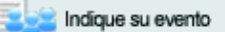

22 - 26 Noviembre 2011 33° Congresso Brasileiro de Urologia

#### Newsletter | Red de noticias BVS

Comunicación

Directorio de eventos

Directorio de la Red BVS

Comunicación Científica en Salud

Comunidades Virtuales / Espacios de Colaboración En-línea

Dranes

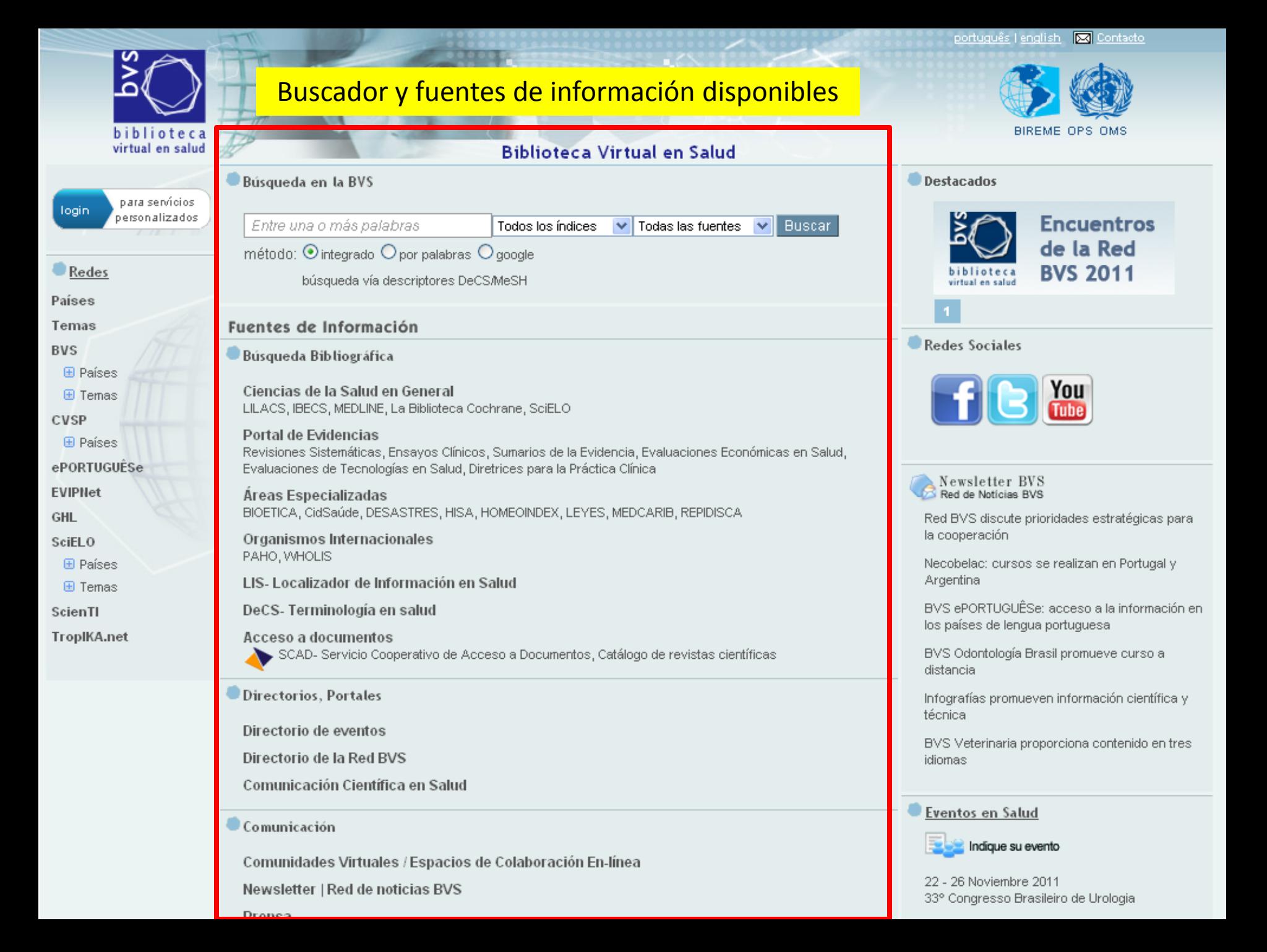

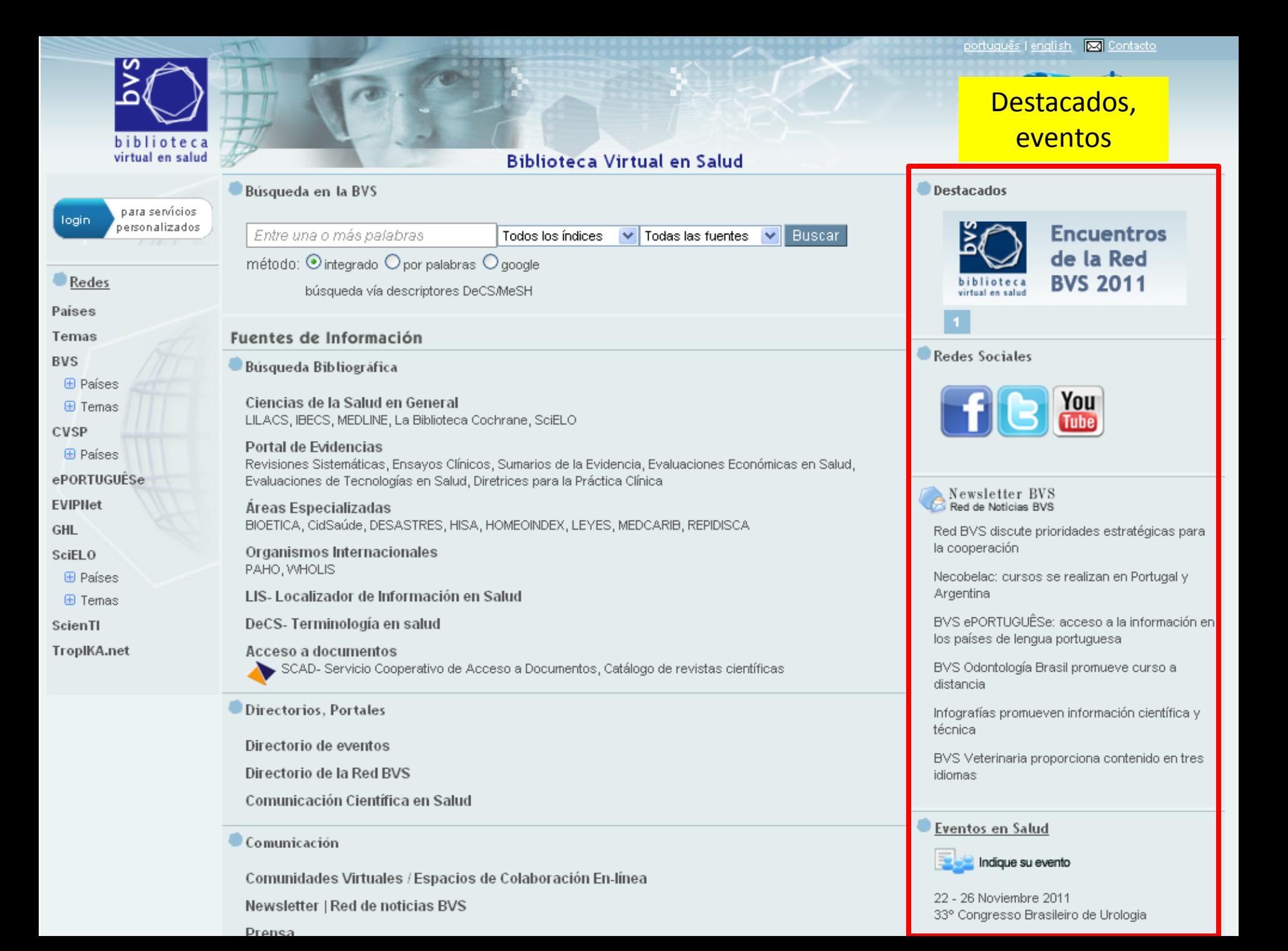

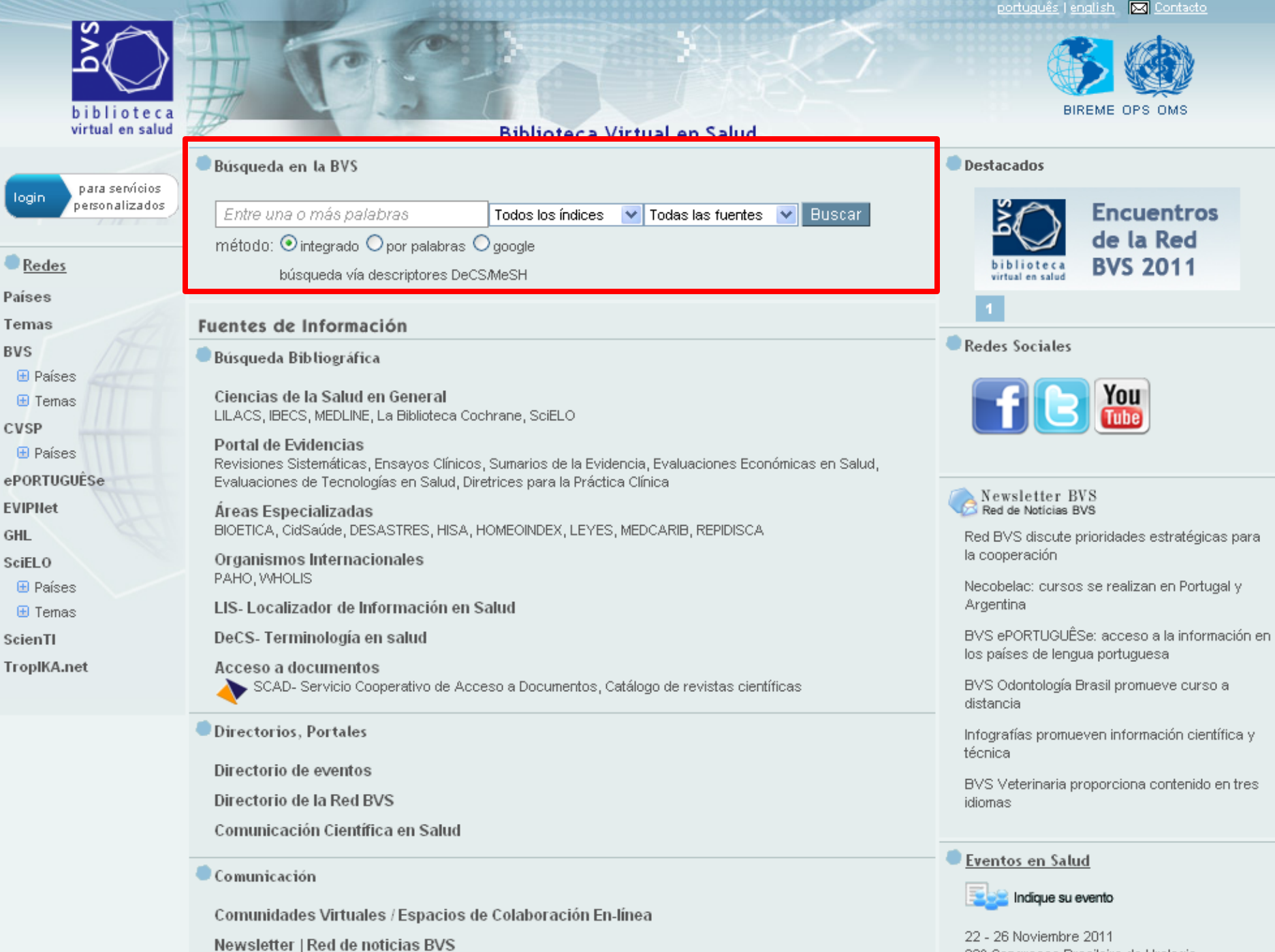

33º Congresso Brasileiro de Urologia

Dranea

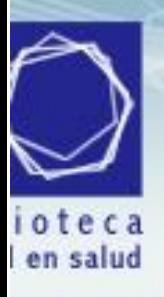

## Digite una o más palabras relevantes para representar su búsqueda. Por ejemplo: **Asma Budesonida Corticoesteroides**

#### servicios alizados

Asma Budesonida Corticoesteroides Todos los índices | Buscar Todas las fuentes  $\checkmark$ método: ⊙integrado O por palabras O google

búsqueda vía descriptores DeCS/MeSH

#### Fuentes de Información

#### Busqueda Bibliográfica

#### Ciencias de la Salud en General

LILACS, IBECS, MEDLINE, La Biblioteca Cochrane, SciELO

#### Portal de Evidencias

Revisiones Sistemáticas, Ensayos Clínicos, Sumarios de la Evidencia, Evaluaciones Económicas en Salud, Evaluaciones de Tecnologías en Salud, Diretrices para la Práctica Clínica

#### Areas Especializadas

BIOETICA, CidSaúde, DESASTRES, HISA, HOMEOINDEX, LEYES, MEDCARIB, REPIDISCA

#### Organismos Internacionales PAHO, WHOLIS

LIS-Localizador de Información en Salud

#### DeCS- Terminología en salud

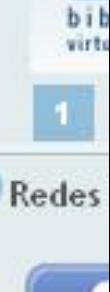

**Destac** 

š

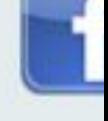

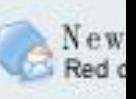

Red BV la coop

Necobe Argenti

**BVS** eF los país

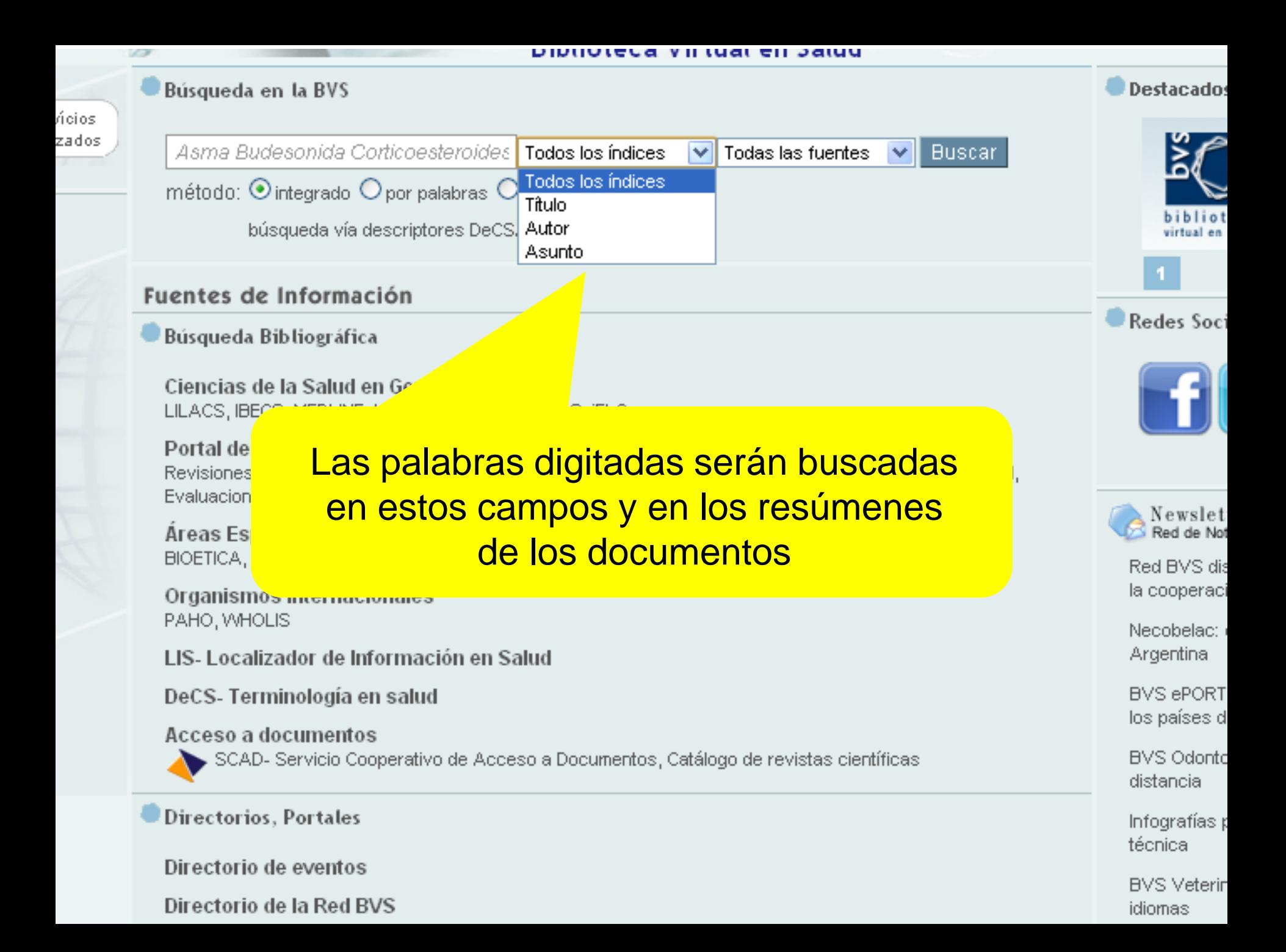

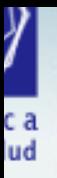

is.

#### **Biblioteca Virtual en Salud**

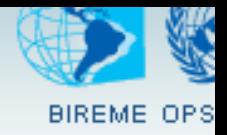

**Encu** 

^le la

BVS<sub>2</sub>

You

**Tube** 

ridades

 $\vee$ , realiza

**Destacados** Búsqueda en la BVS Todas las fuentes **Buscar**  $\geq r$ Asma Budesonida Corticoesteroides **| Todos los índices** M Todas las fuentes método:  $\odot$  integrado  $\bigcirc$  por palabras  $\bigcirc$  google Ciencias de la Salud en General **LILACS** búsqueda vía descriptores DeCS/MeSH **IBECS MEDLINE** Fuentes de Información **Biblioteca Cochrane** Áreas Especializadas Búsqueda Bibliográfica CidSaúde **DESASTRES** Ciencias de la Salud en General MedCarib LILACS, IBECS, MEDLINE, La Biblioteca Cochrane, SciELO **REPIDISCA** Organismos Internacionales Portal de Evidencias PAHO Revisiones Sistemáticas, Ensayos Clínicos, Sumarios de la Evidencia **WHOLIS** Evaluaciones de Tecnologías en Salud, Diretrices para la Práctica LIS - Localizador de Información en Salud Areas Especializadas DeCS - Descriptores en Ciencias de la Salud **EI** Repositorio CVSP BIOETICA, CidSaúde, DESASTRES, HISA, HOMEOINDEX, Revisiones Sistemáticas de la Cochrane Organismos Internacionales Protocolos de Revisiones Sistemática de la Cochrane PAHO, WHOLIS CENTRAL - Registro de ensayos clínicos controlados

LIS- Localizador de Información en Sal

DeCS- Terminología en salu

Acceso a documentos SCAD-Servicio Cooperat

Directorios, Portales

Directorio de eventos

Directoria de la Ded DVC.

La búsqueda se realiza en todas las fuentes de información disponibles en la **BVS** 

Argentina

**BVS ePORTUGUÊSe: acceso** los países de lengua portugua

**BVS Odontología Brasil promu** distancia

Infografías promueven inform técnica

BVS Veterinaria proporcional

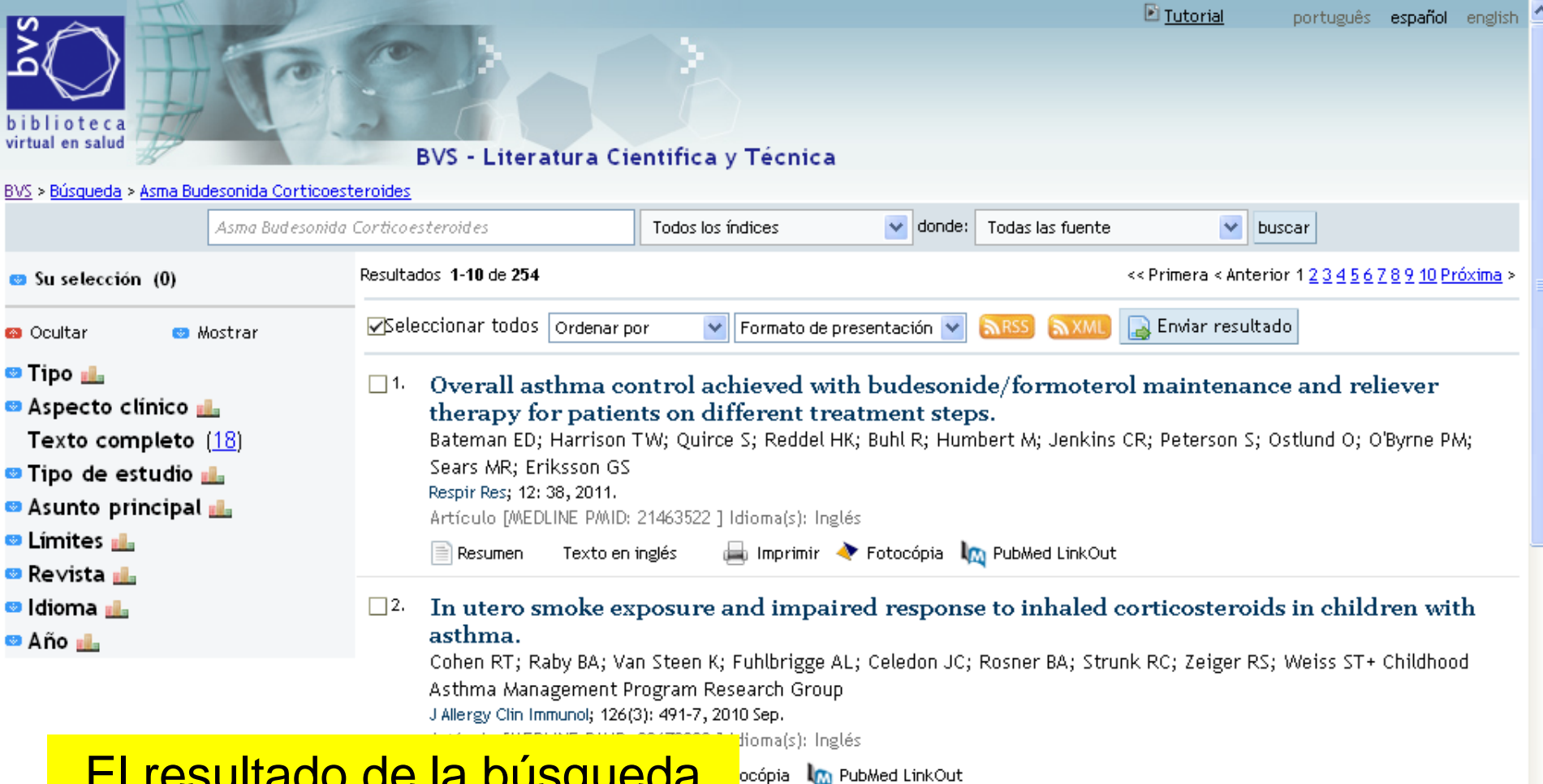

El resultado de la búsqueda es ordenada por relevancia (de las referencias bibliográficas), en formato corto (resumido)

al to mesenchymal transition (EMT) in human bronchial by IL-1beta but not abrogated by corticosteroids.

tioma(s): Inglés

i Imprimir ← Fotocópia Im PubMed LinkOut

id budesonide as maintenance and reliever therapy versus inhaled mannenance for caronic asthma in adults and children.

Cates CJ; Lasserson TJ Cochrane Database Syst Rev; (2): CD007313, 2009.

Artículo [MEDLINE PMID: 19370682 ] Idioma(s): Inglés

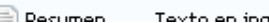

 $\Box$  Decument Texto en inglés  $\Box$  Importante  $\blacktriangleright$  Entreprises  $\Box$  Dublied Link Out

## biblioteca virtual en salud

#### BVS - Literatura Cientifica y Técnica

#### BVS > Búsqueda > Asma Budesonida Corticoesteroides

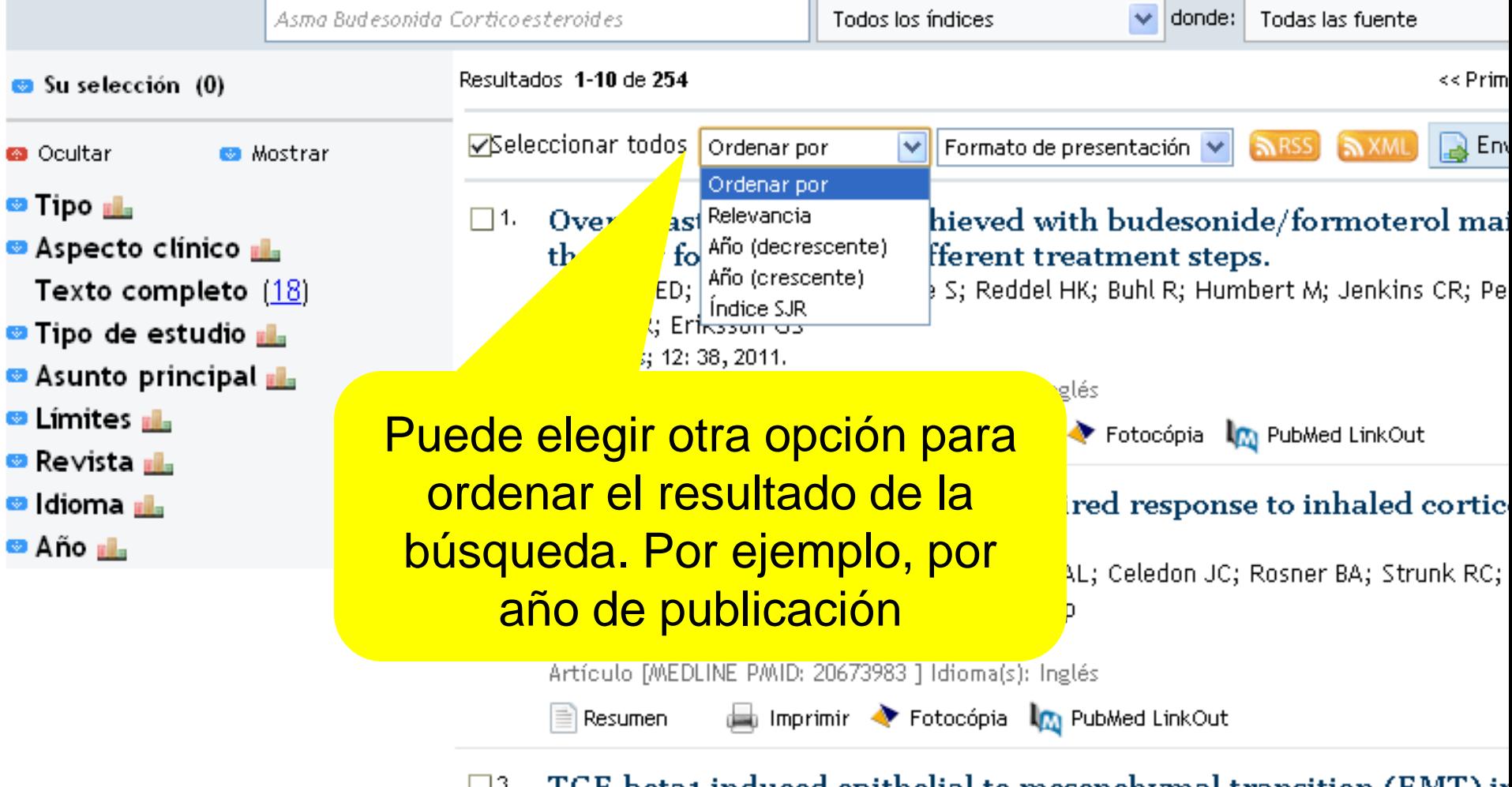

 $\square$ 3. TGF-beta1 induced epithelial to mesenchymal transition (EMT) in epithelial cells is enhanced by IL-1beta but not abrogated by corti Doerner AM: Zuraw BL

## biblioteca virtual en salud

#### BVS - Literatura Cientifica y Técnica

#### BVS > Búsqueda > Asma Budesonida Corticoesteroides

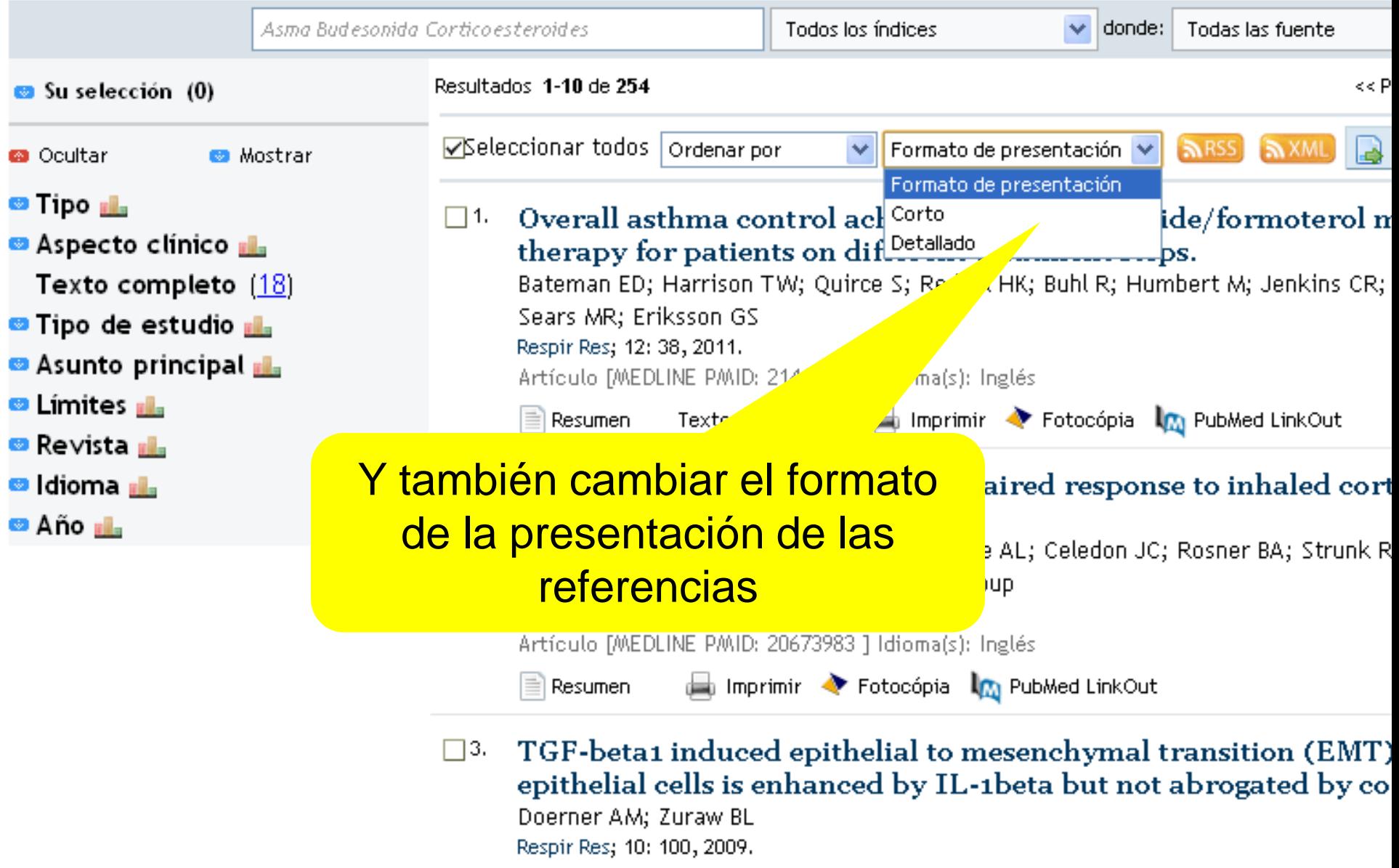

Artículo MEDLINE PMID: 19857272 1 Idiomaís): Inglés

#### BVS - Literatura Cientifica y Técnica

#### > Búsqueda > Asma Budesonida Corticoesteroides

ک

biblioteca<br>virtual en salud

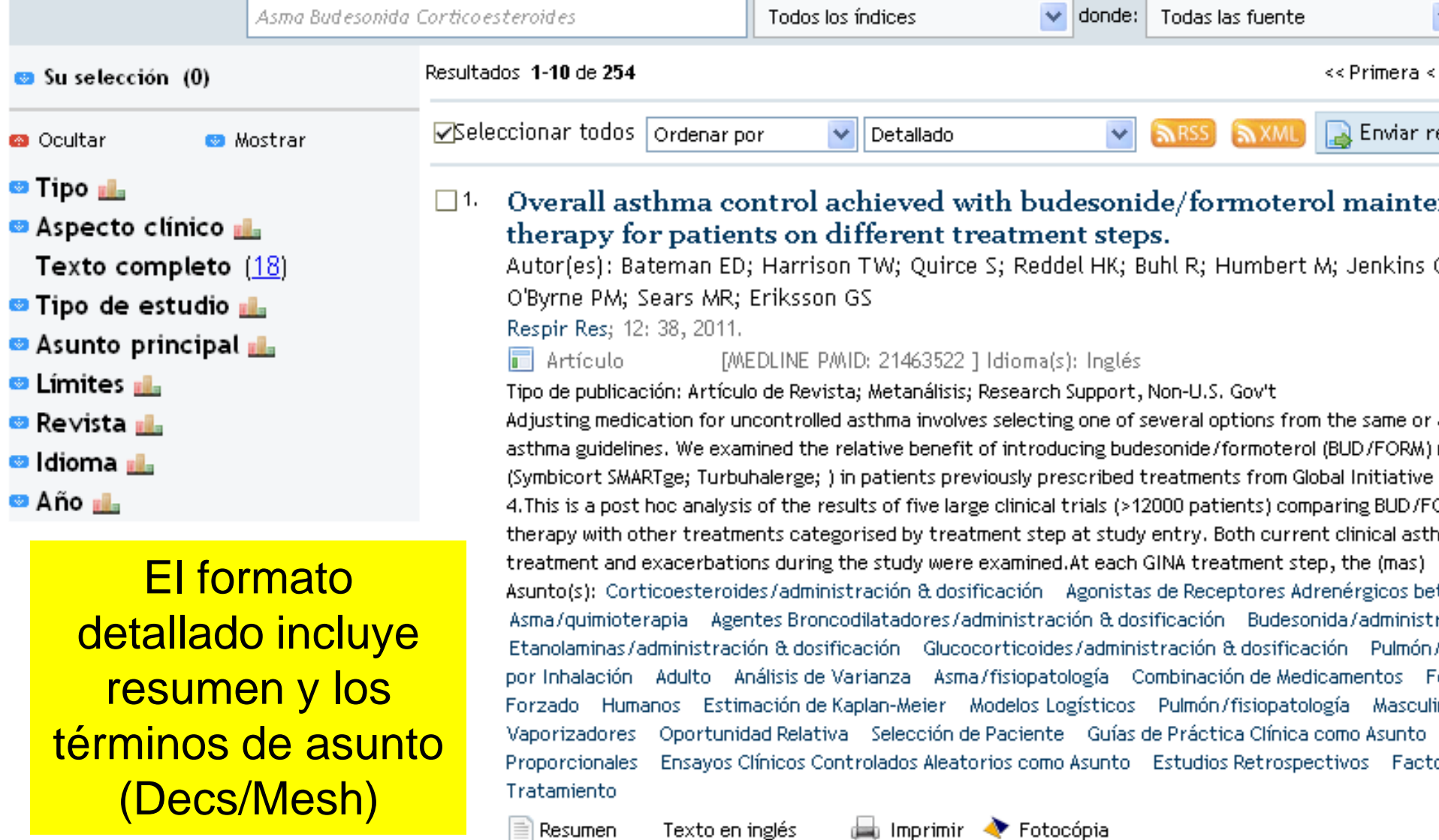

#### **BVS - Literatura Cientifica y Técnica**

#### > Búsqueda > Asma Budesonida Corticoesteroides

 $\sigma$ 

biblioteca virtual en salud

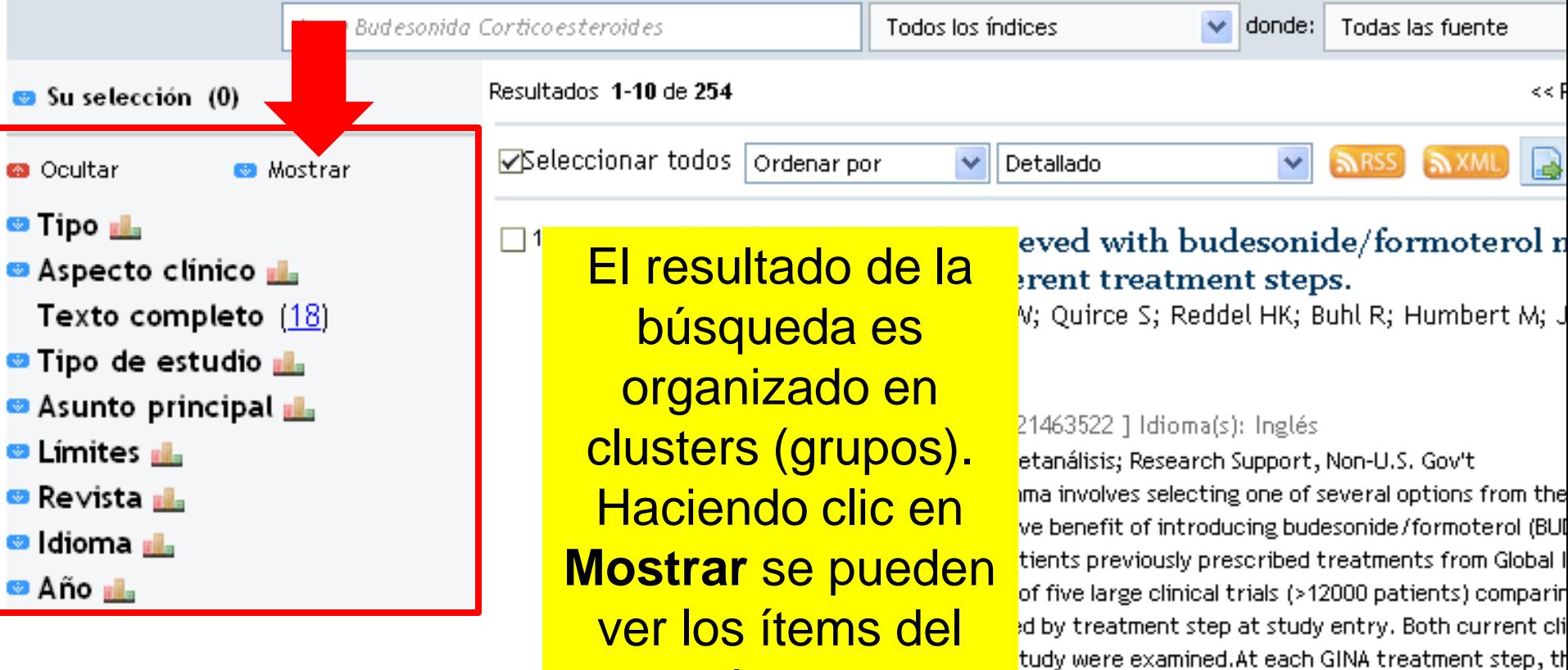

**Cluster**<br>Cluster (1990) d'algoritànie de Receptores Adrené Etanolaminas/administración & dosificación Glucocorticoides/administración & dosificación por Inhalación Adulto Análisis de Varianza Asma/fisiopatología Combinación de Medicam Forzado Humanos Estimación de Kaplan-Meier Modelos Logísticos Pulmón/fisiopatología Vaporizadores Oportunidad Relativa Selección de Paciente Guías de Práctica Clínica como Proporcionales Ensayos Clínicos Controlados Aleatorios como Asunto Estudios Retrospectivo

ión & dosificación — Agonistas de Receptores Adrené

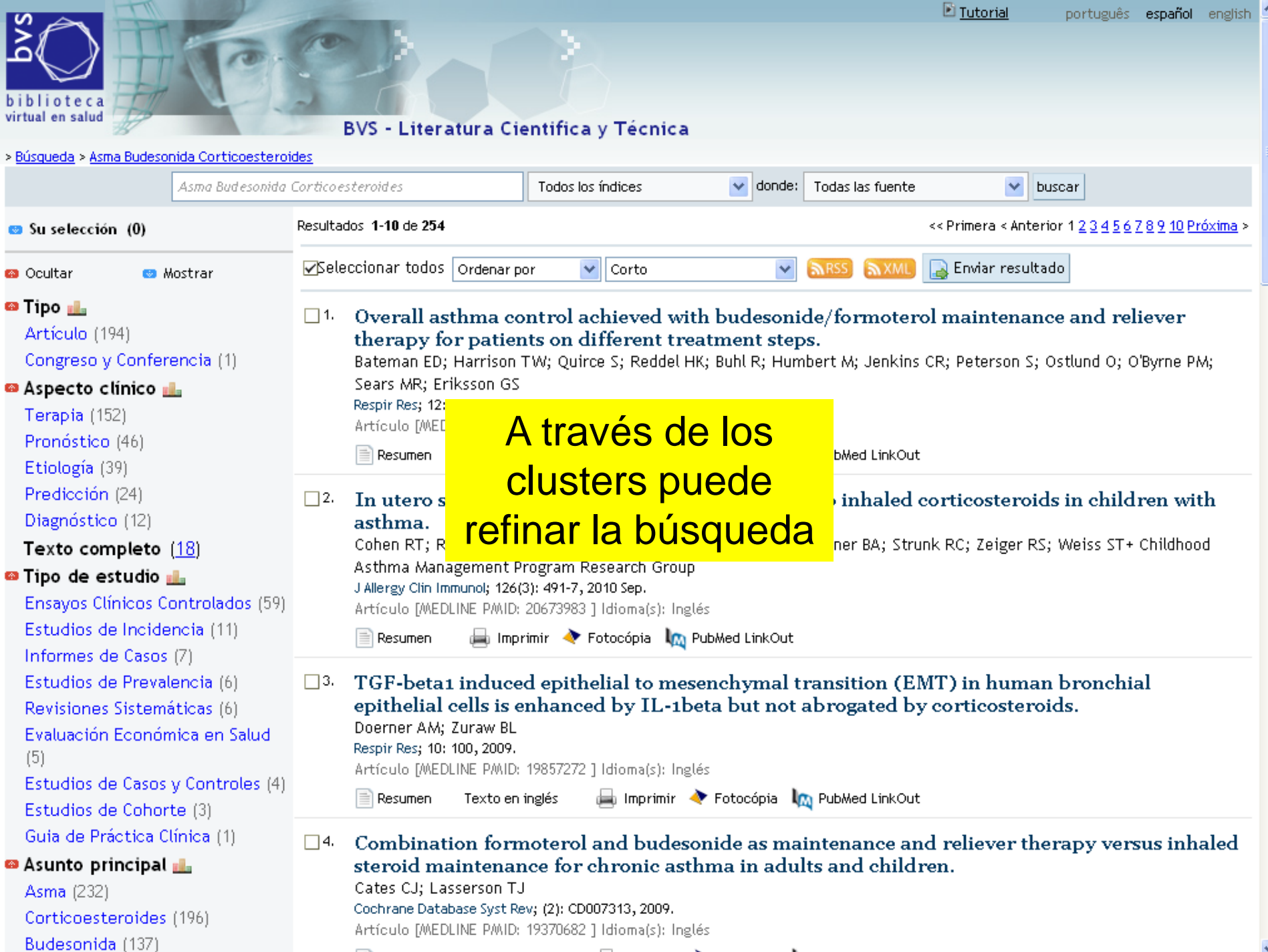

 $\Box$  Becures Texts on inclés  $\Box$  Imperimity  $\triangle$  Entersérie  $\parallel$ os Bublied LinkOut

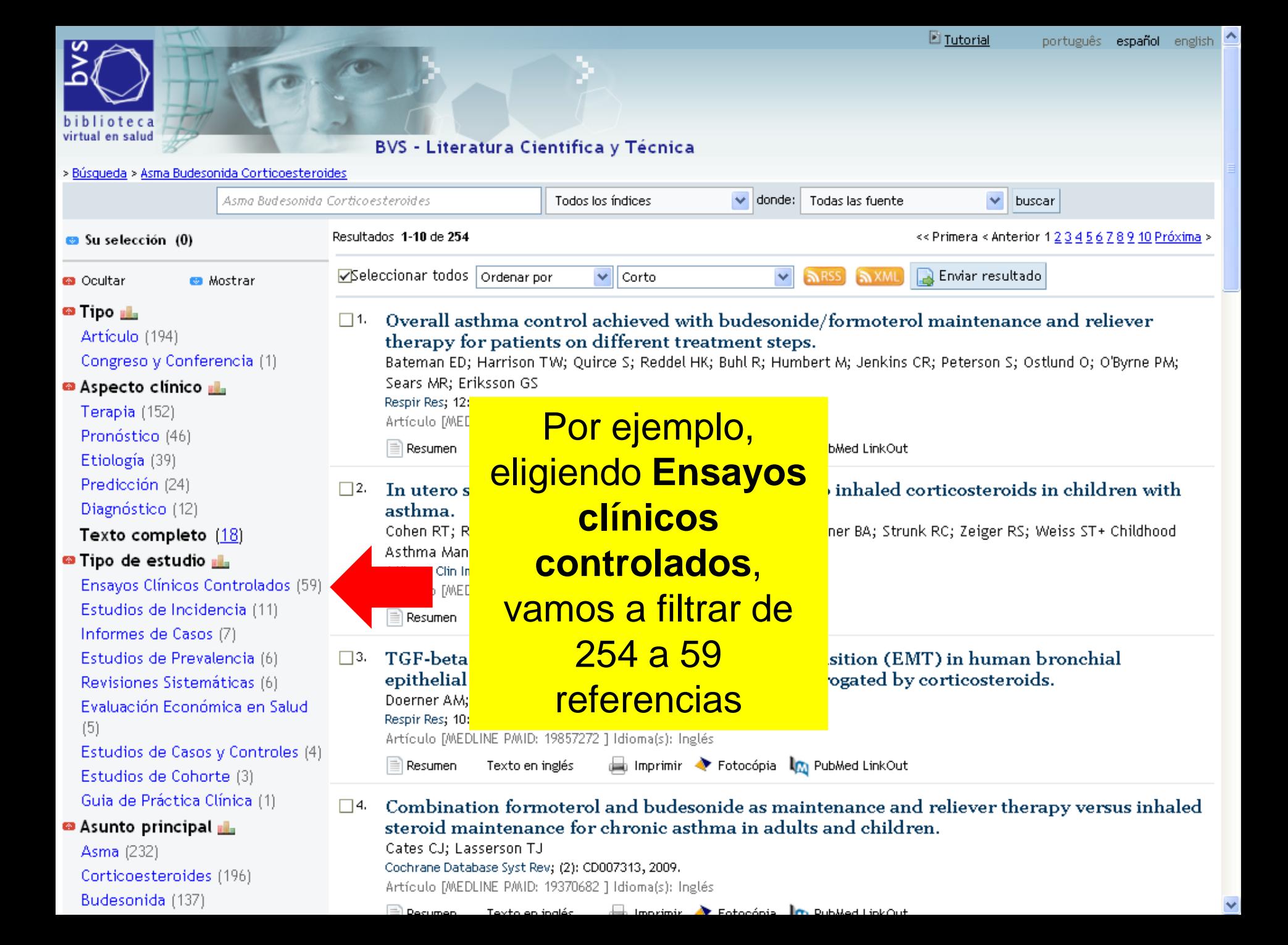

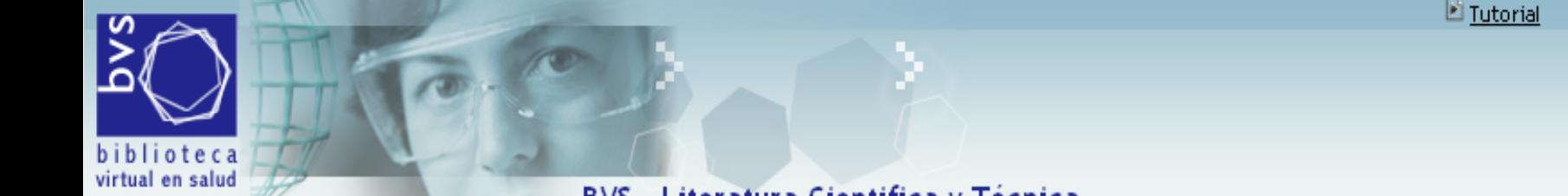

BVS - Literatura Cientifica y Técnica

português e

Ε

> Búsqueda > Asma Budesonida Corticoesteroides > clinical\_trials

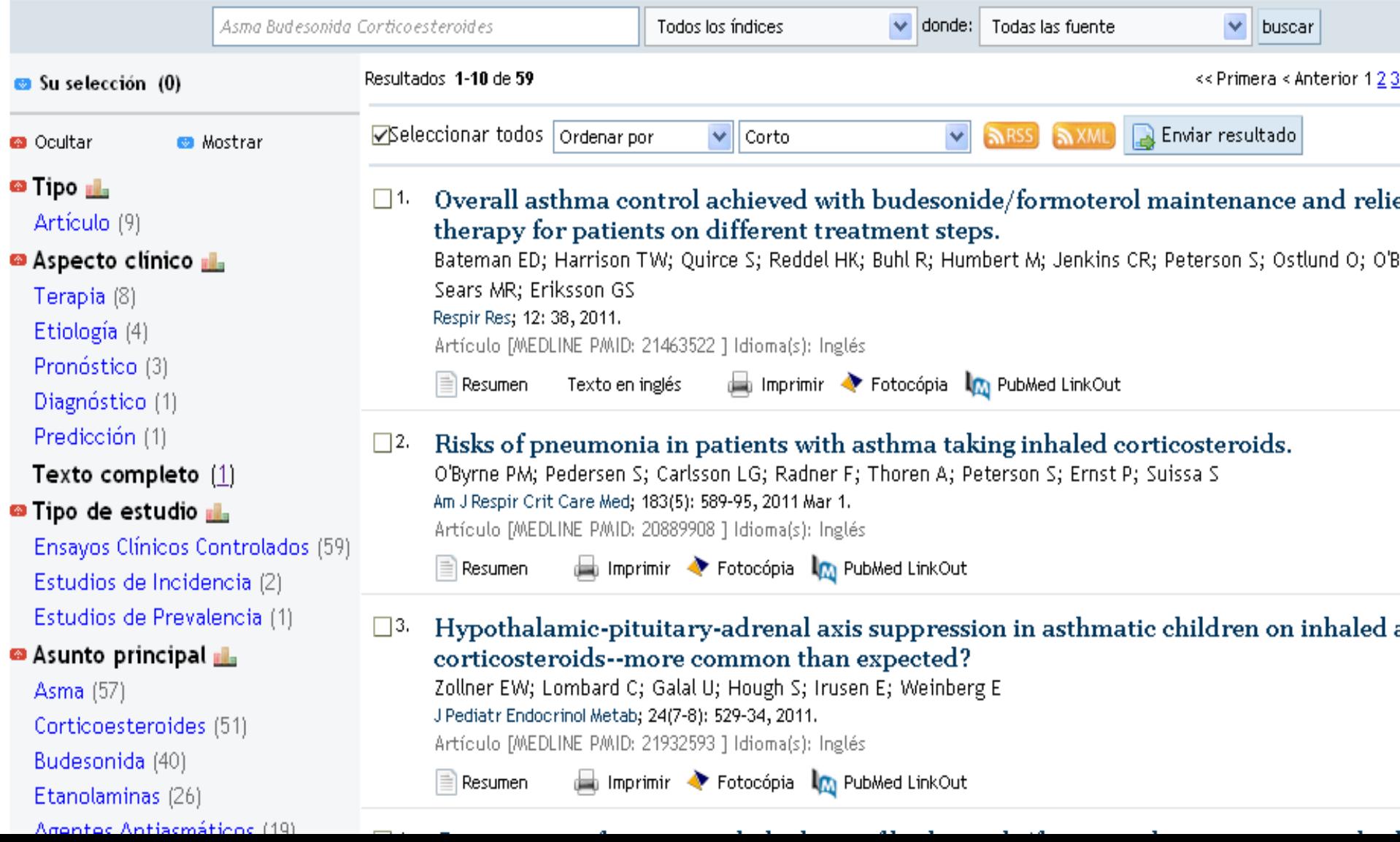

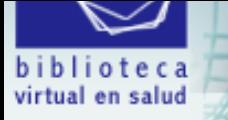

#### **BVS - Literatura Cientifica y Técnica**

#### > Búsqueda > Asma Budesonida Corticoesteroides > clinical\_trials

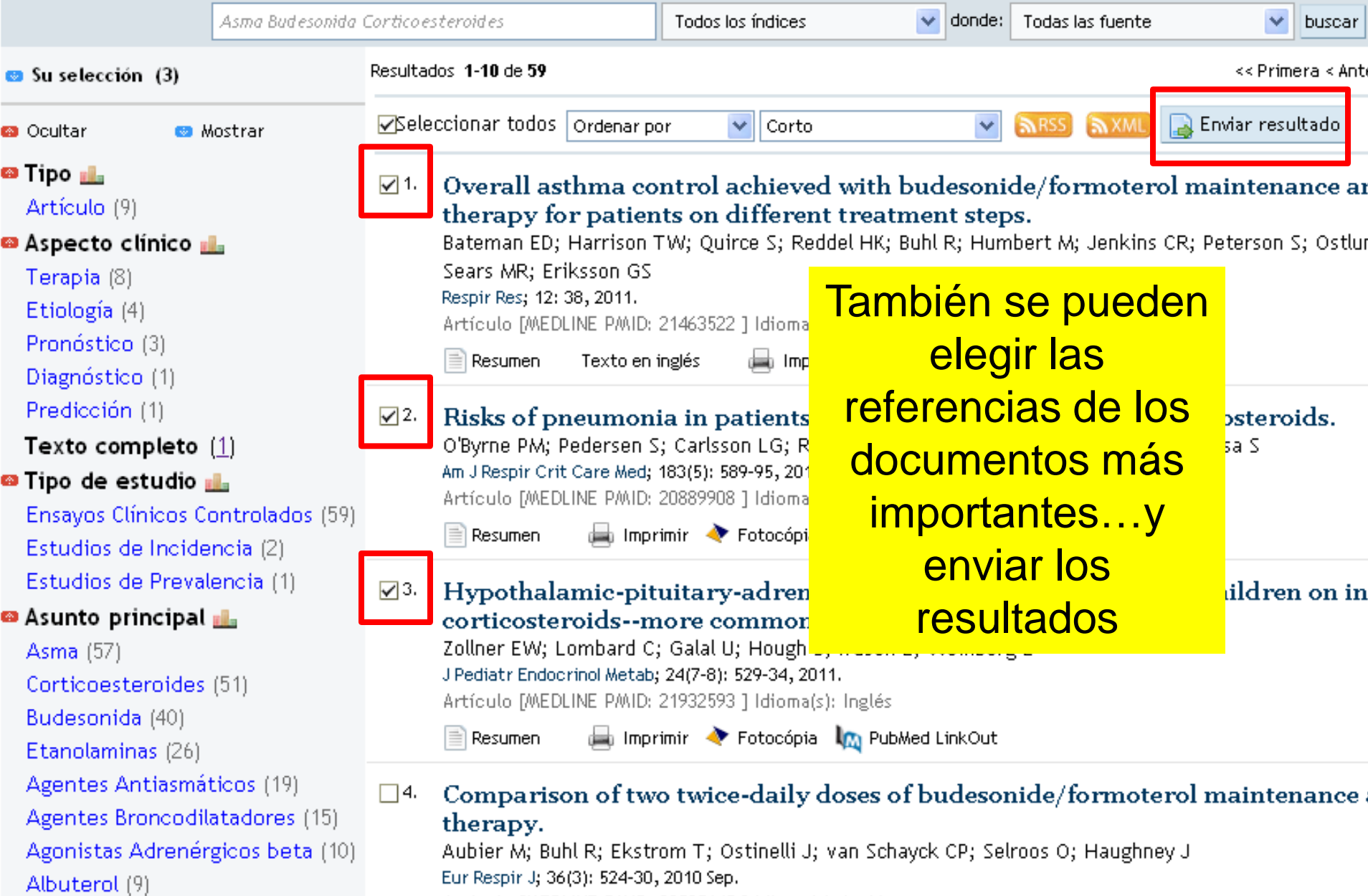

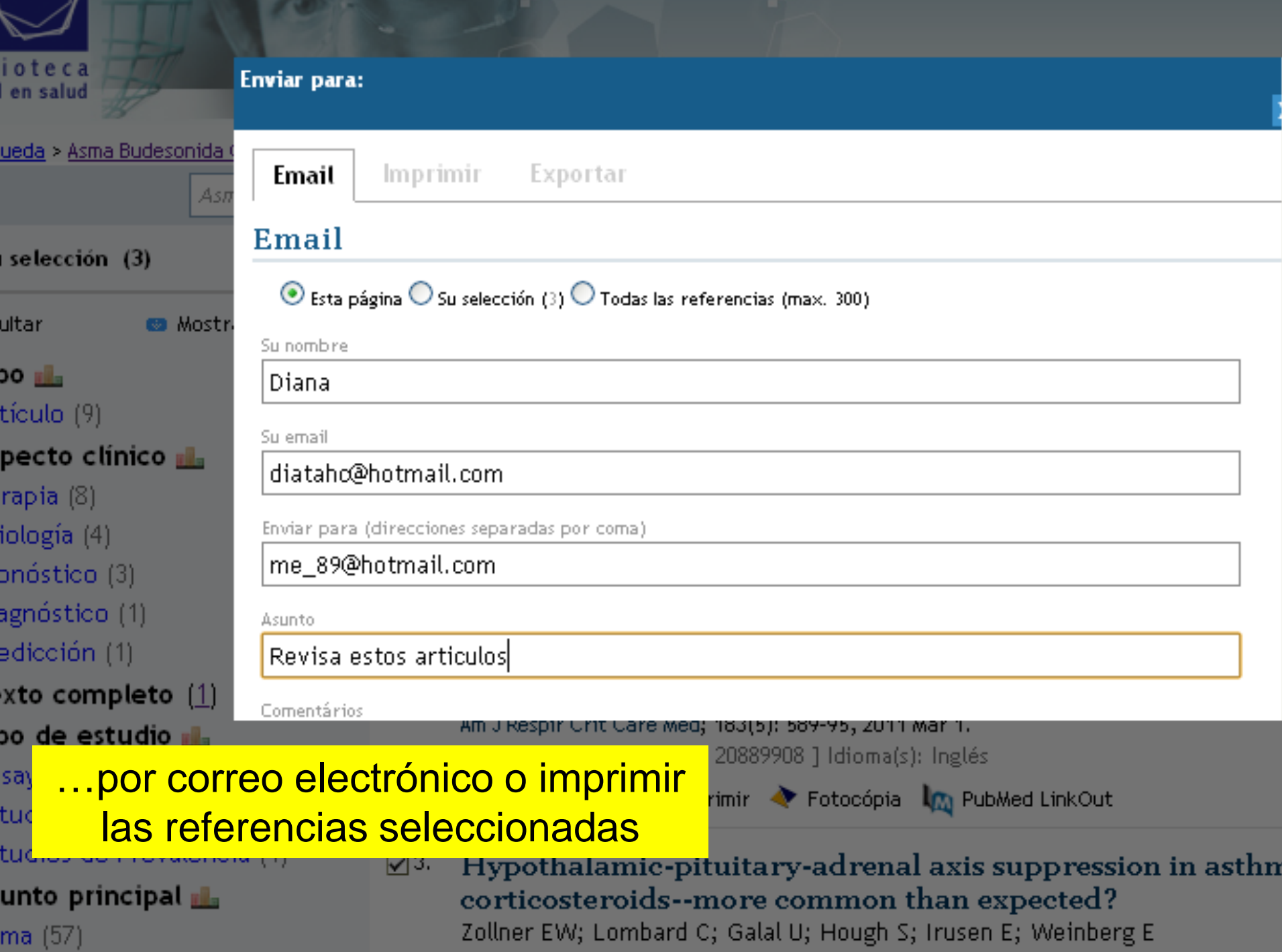

 $\sim$ **ALCOHOL: YES ALC**  $\sim$ **CONTRACTOR AND ALL PARTIES** 

# **Operadores**

22 **Medicamentos | 14 noviembre 2011I Reunión Técnica Nacional de Centros y Servicios de Información de** 

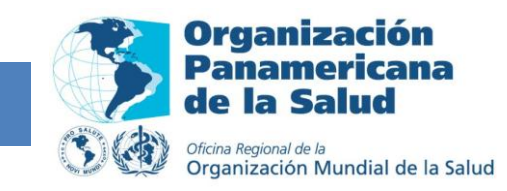

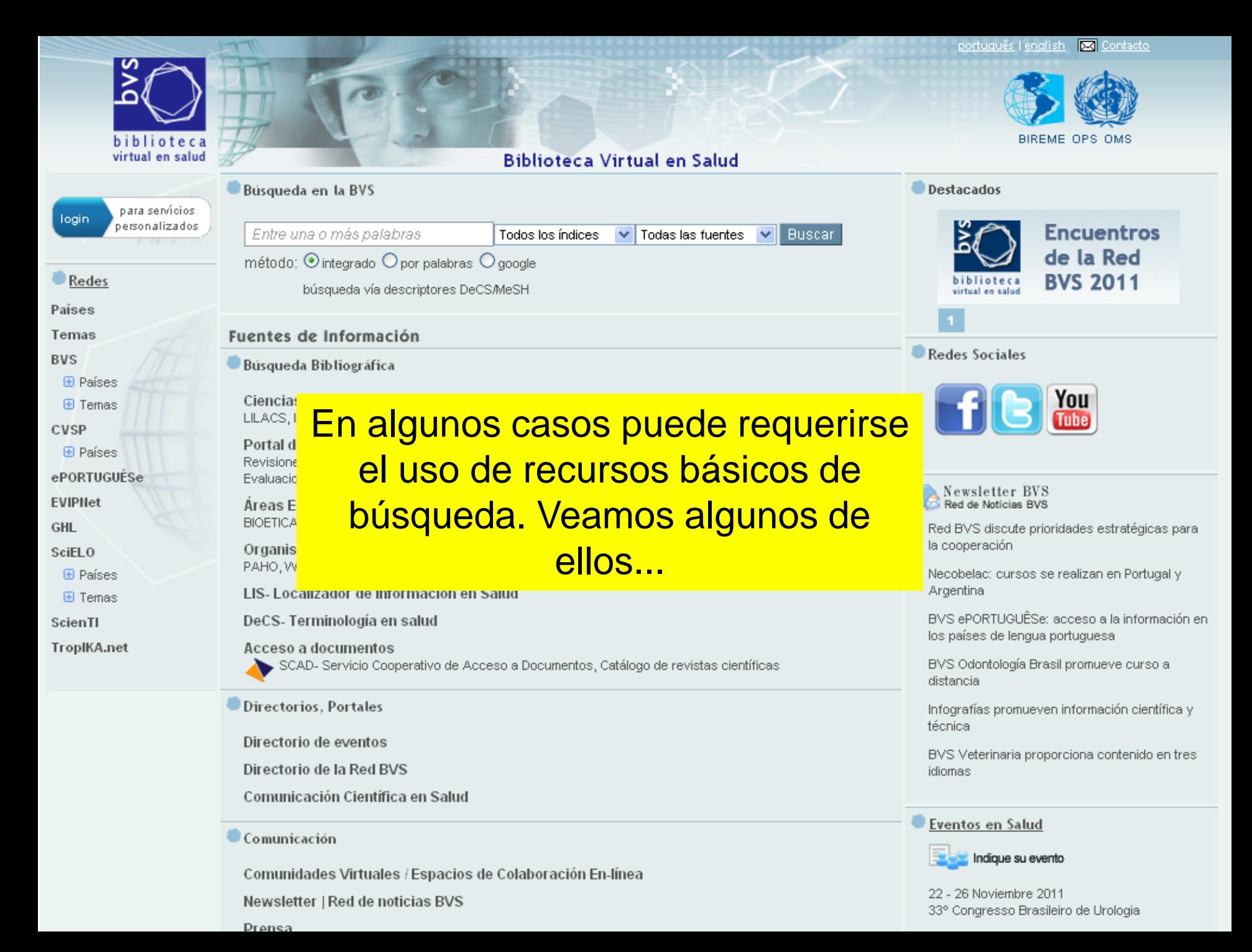

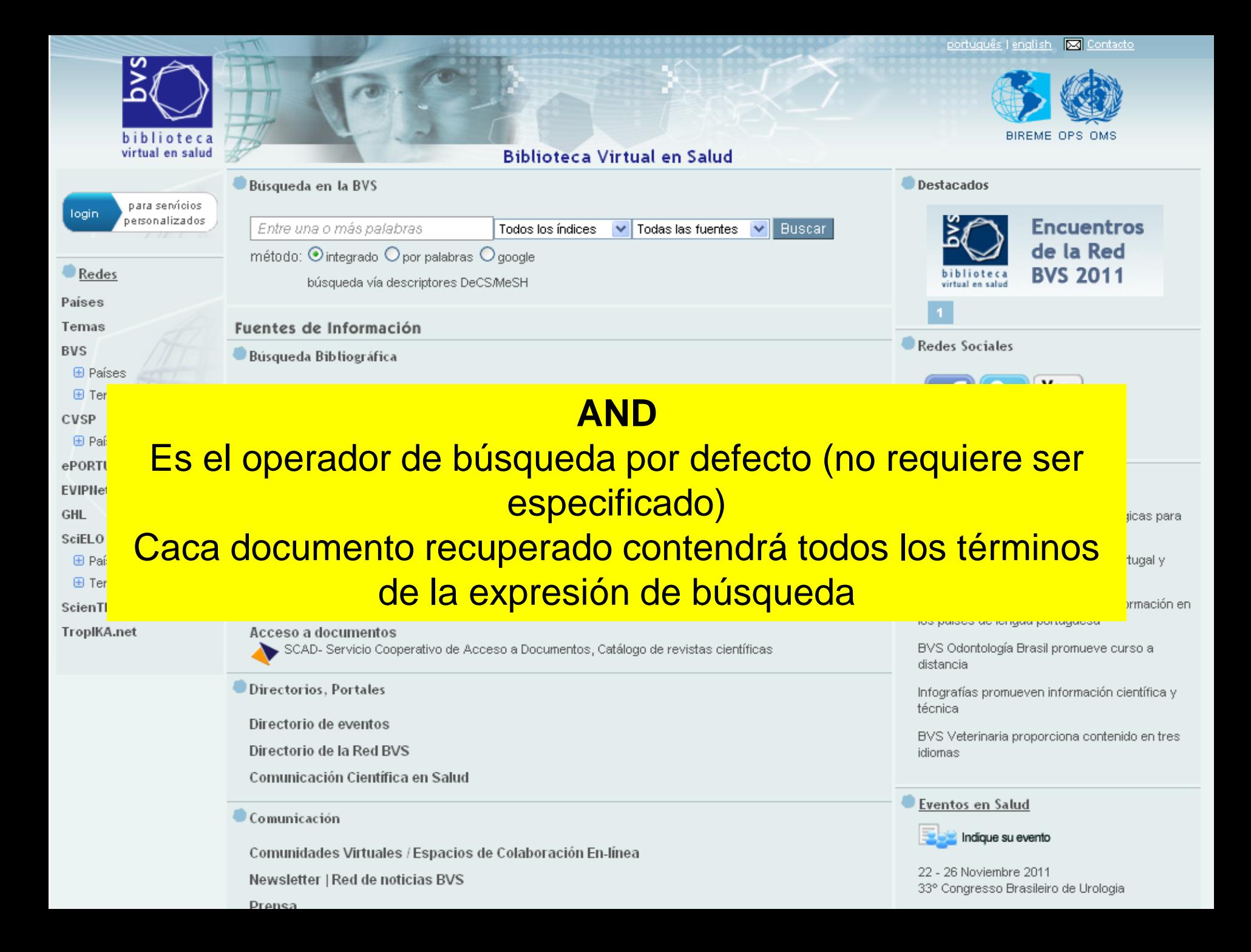

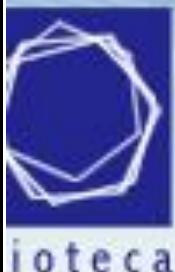

en salud

## **Biblioteca Virtual en Salud**

#### servicios ializados

Asma Budesonida Corticoesteroides Todos los índices Todas las fuentes v. Bυ método:  $\odot$  integrado  $\bigcirc$  por palabras  $\bigcirc$  google

búsqueda vía descriptores DeCS/MeSH

## Fuentes de Información

## Busqueda Bibliográfica

Búsqueda en la BVS

### Ciencias de la Salud en General

LILACS, IBECS, MEDLINE, La Biblioteca Cochrane, SciELO

### Portal de Evidencias

Revisiones Sistemáticas, Ensayos Clínicos, Sumarios de la Evidencia, Evaluaciones Económicas e Evaluaciones de Tecnologías en Salud, Diretrices para la Práctica Clínica

### Areas Especializadas

BIARTIAN AUGUST BEOMOTOCA UGN UANEARIDEY UDIER NEBANDID DEBIBIOAN

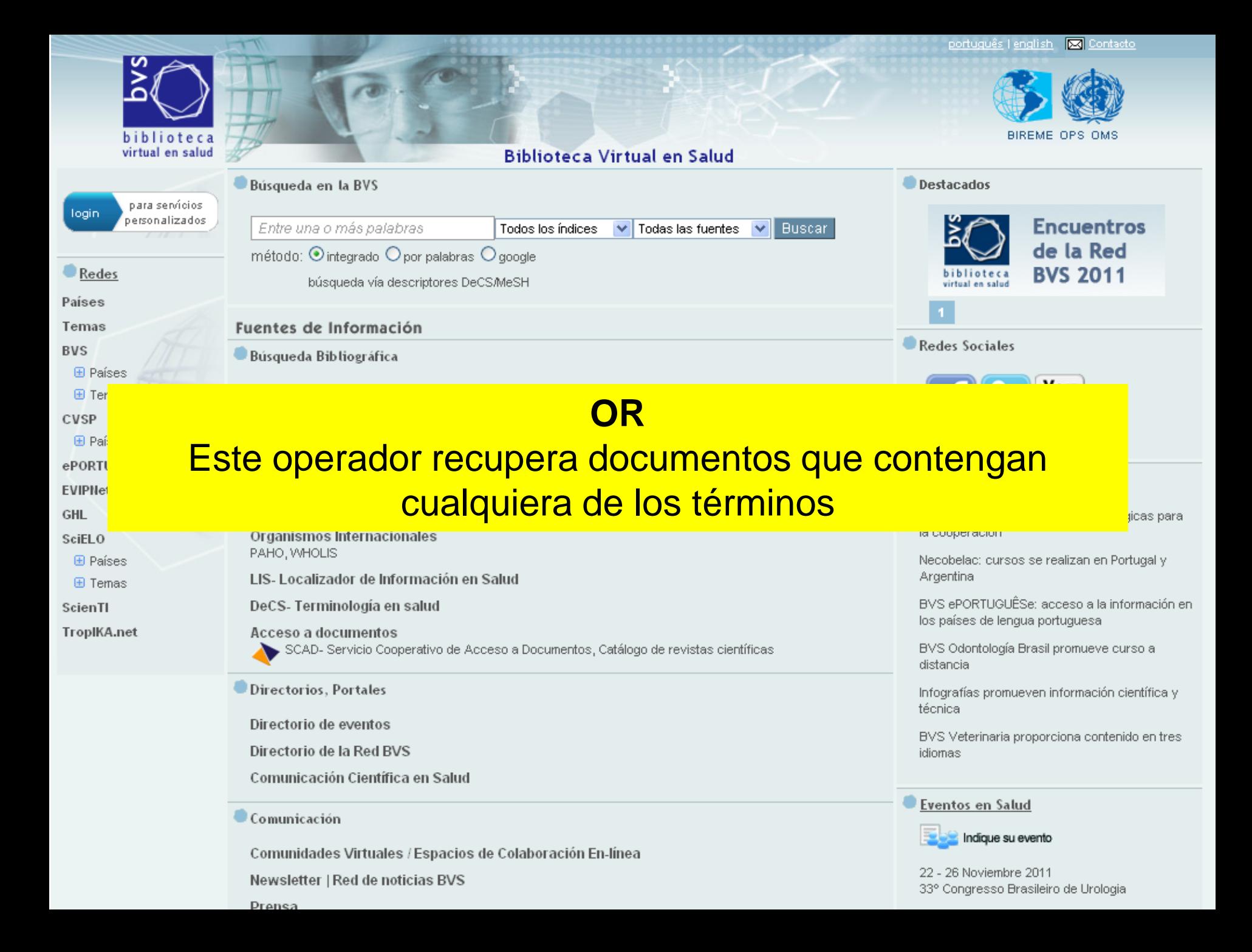

## ) : a ud

## **Biblioteca Virtual en Salud**

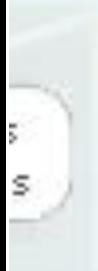

## Búsqueda en la BVS

Budesonida OR Corticoesteroides Todos los índices Todas las fuentes v

método:  $\odot$  integrado  $\bigcirc$  por palabras  $\bigcirc$  google

búsqueda vía descriptores DeCS/MeSH

## Fuentes de Información

**Busqueda Bibliográfica** 

Ciencias de la Salud en General LILACS, IBECS, MEDLINE, La Biblioteca Cochrane, SciELO

### Portal de Evidencias

Revisiones Sistemáticas, Ensayos Clínicos, Sumarios de la Evidencia, Evaluaciones Económ 

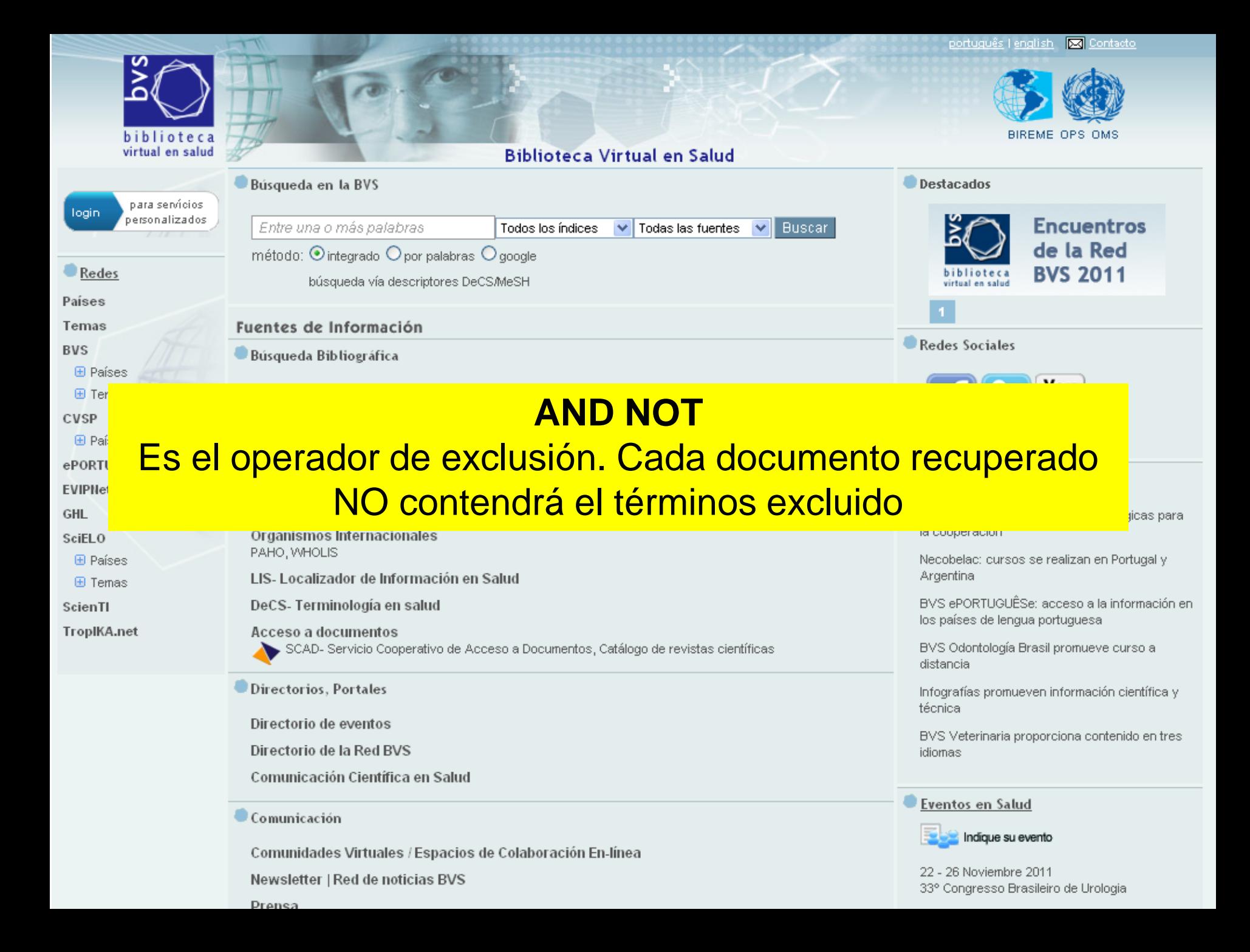

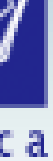

## ud

## **Biblioteca Virtual en Salud**

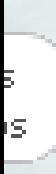

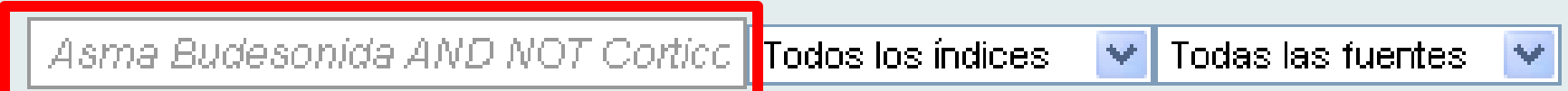

método:  $\odot$  integrado  $\bigcirc$  por palabras  $\bigcirc$  google

búsqueda vía descriptores DeCS/MeSH

## Fuentes de Información

## Búsqueda Bibliográfica

Búsqueda en la BVS

Ciencias de la Salud en General LILACS, IBECS, MEDLINE, La Biblioteca Cochrane, SciELO

### Portal de Evidencias

Revisiones Sistemáticas, Ensayos Clínicos, Sumarios de la Evidencia, Evaluaciones Económicas Evaluaciones de Tecnologías en Salud, Diretrices para la Práctica Clínica

Areas Especializadas BIOETICA, CidSaúde, DESASTRES, HISA, HOMEOINDEX, LEYES, MEDCARIB, REPIDISCA

#### Arganiemoe Intornacionaloe

# Uso de los operadores booleanos

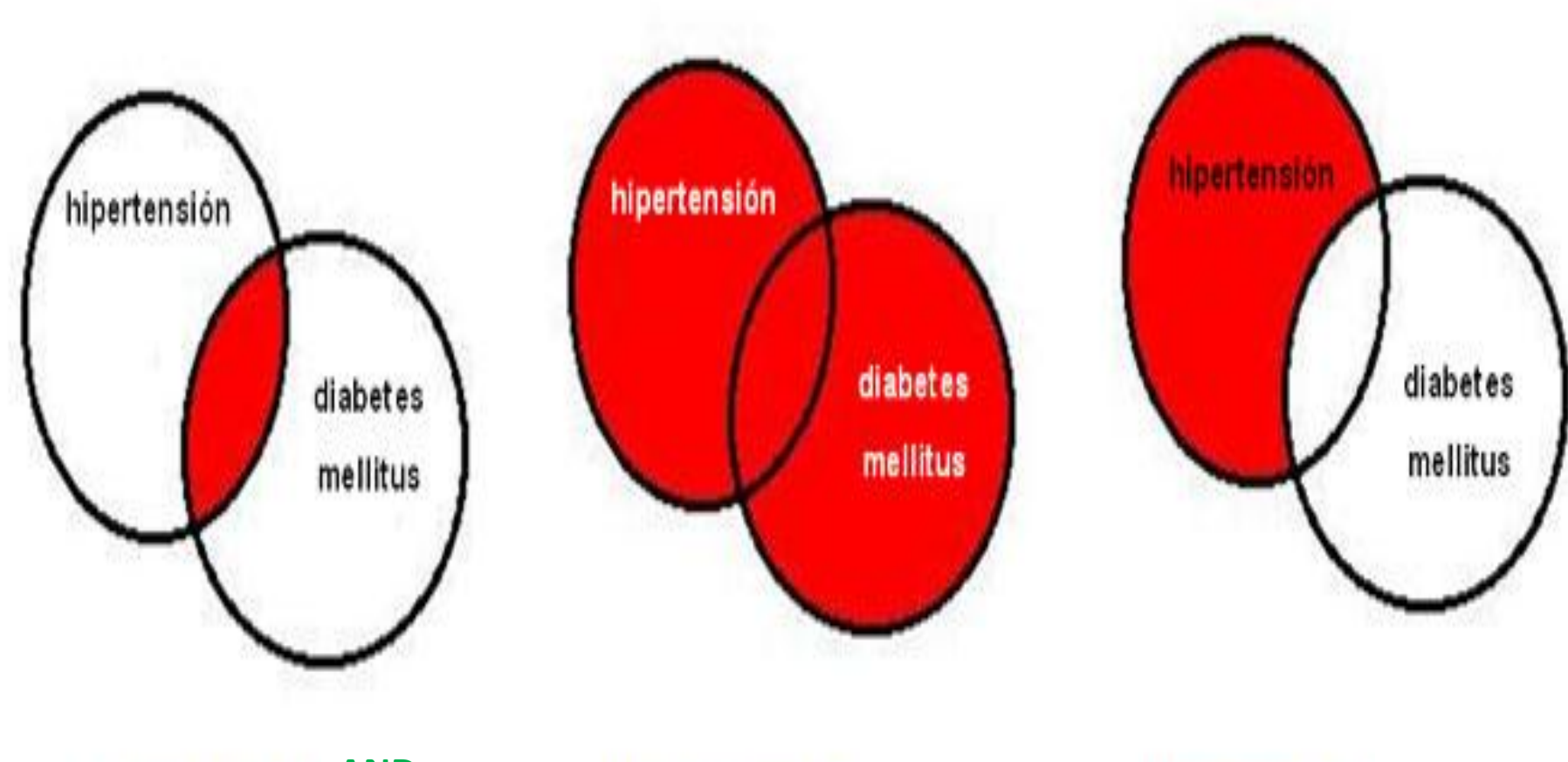

hipertensión diabetes mellitus

**AND OR AND NOT**diabetes mellitus

diabetes mellitus

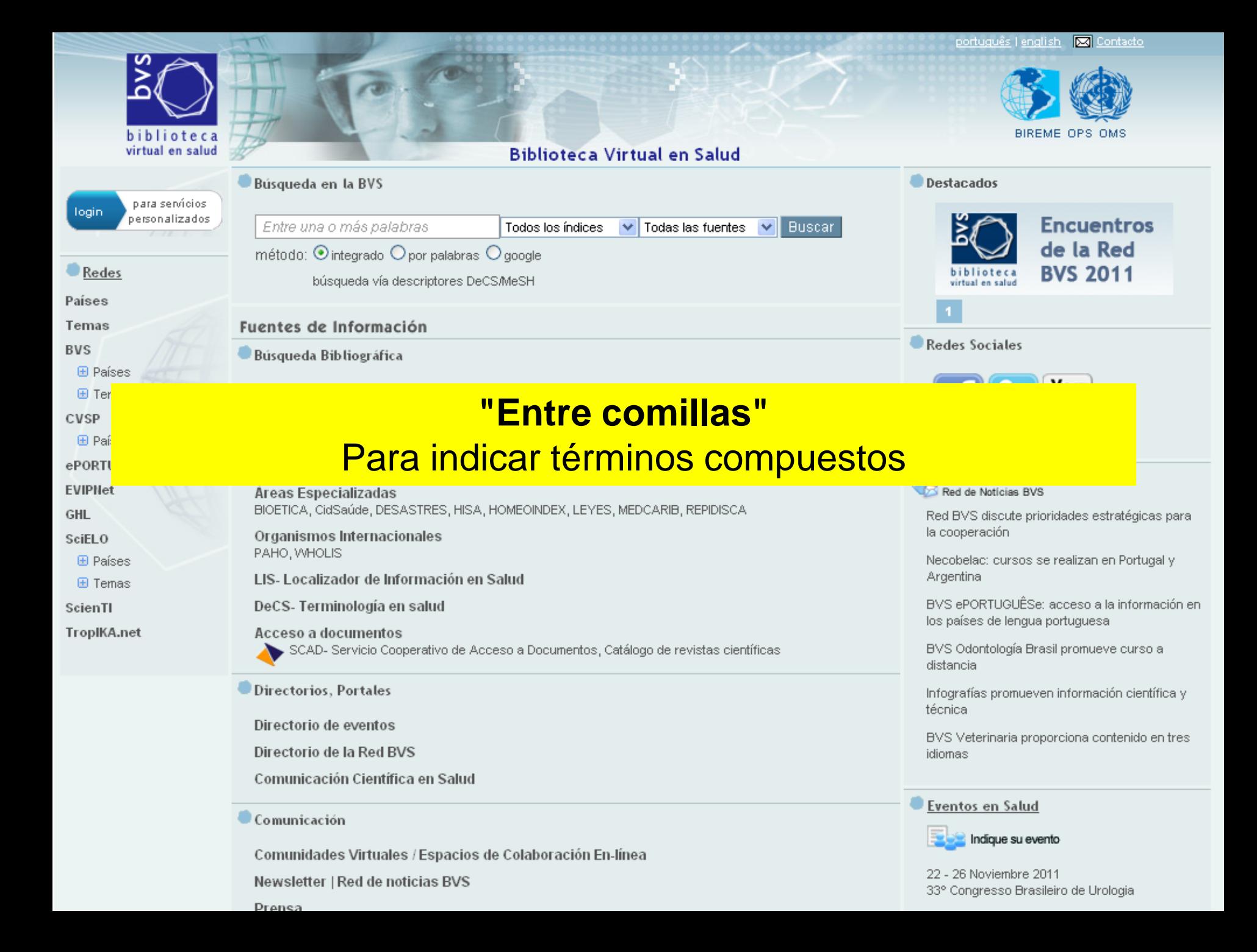

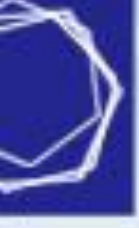

### teca n salud

## **Biblioteca Virtual en Salud**

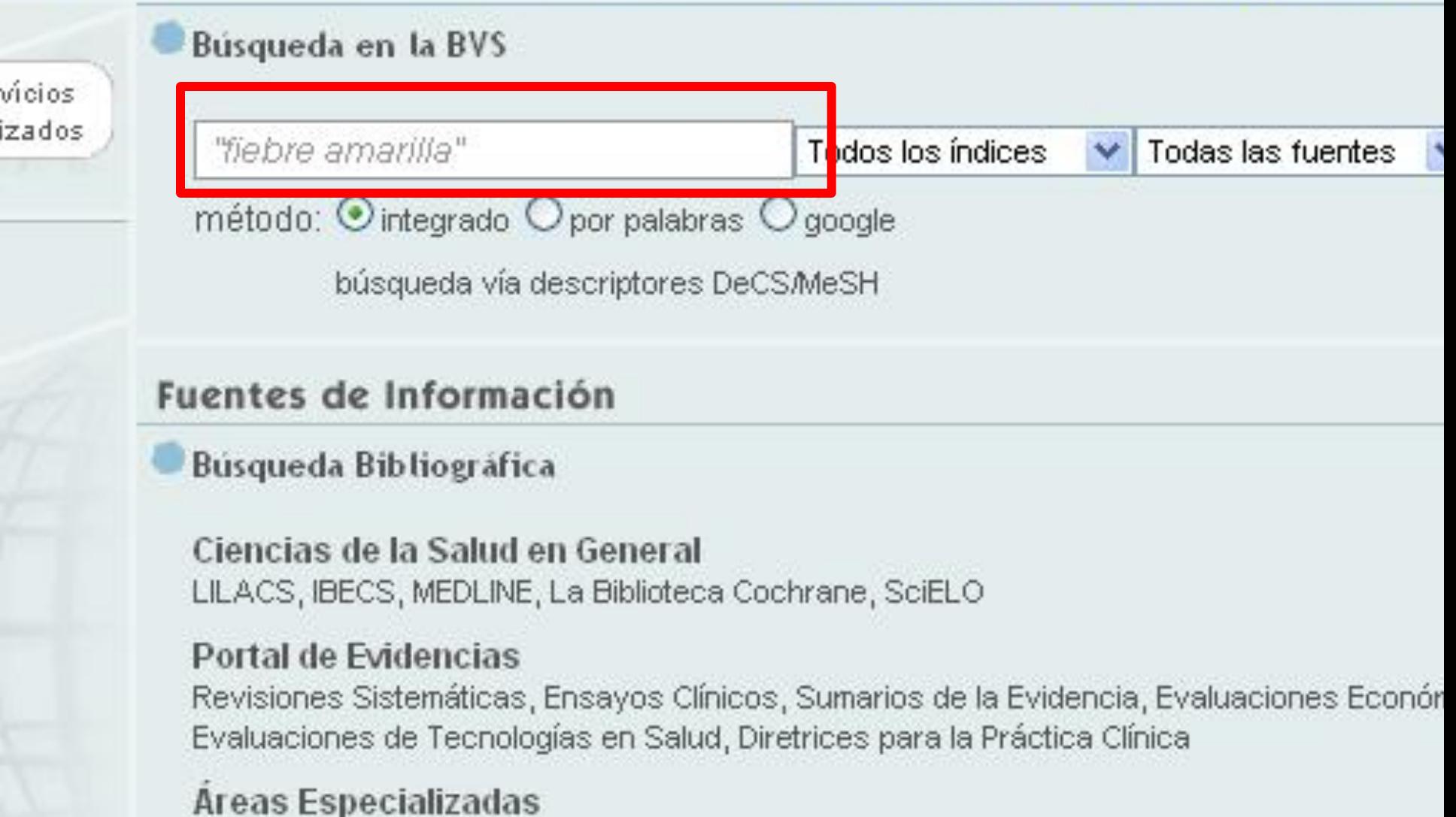

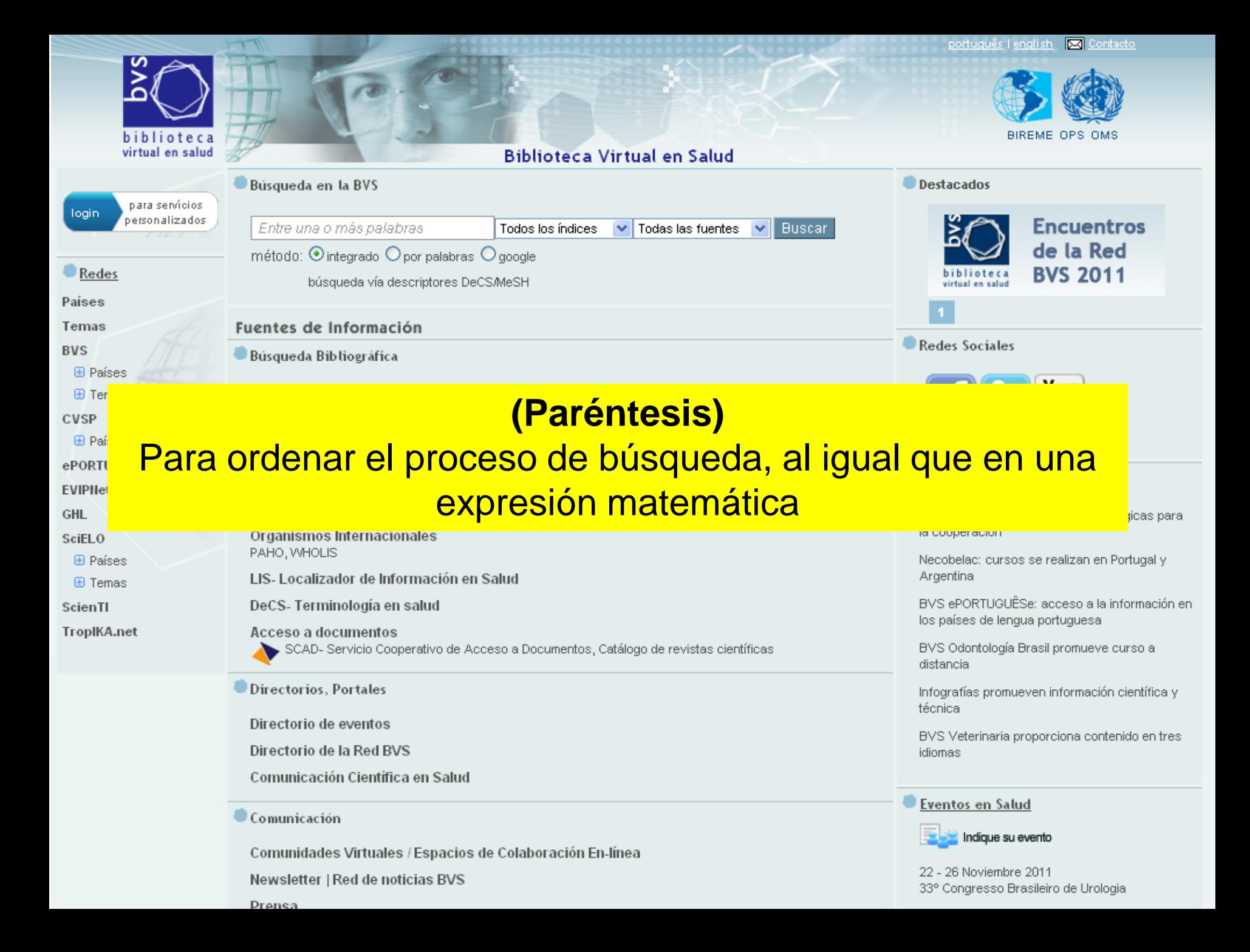

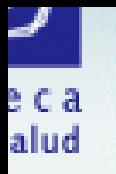

## **Biblioteca Virtual en Salud**

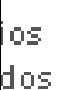

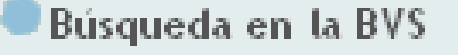

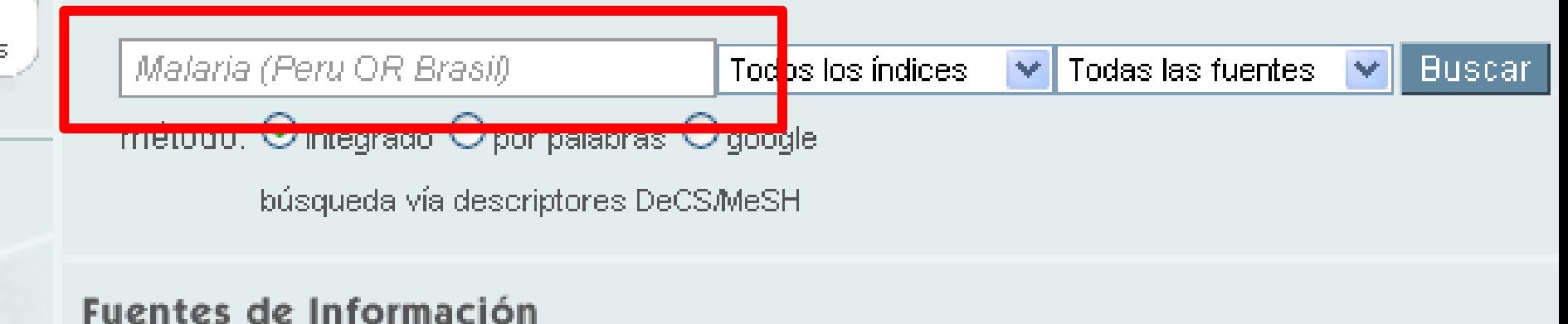

Búsqueda Bibliográfica

Ciencias de la Salud en General LILACS, IBECS, MEDLINE, La Biblioteca Cochrane, SciELO

#### Portal de Evidencias

Revisiones Sistemáticas, Ensayos Clínicos, Sumarios de la Evidencia, Evaluaciones Económicas en Salud Evaluaciones de Tecnologías en Salud, Diretrices para la Práctica Clínica.

Areas Especializadas BIOETICA, CidSaúde, DESASTRES, HISA, HOMEOINDEX, LEYES, MEDCARIB, REPIDISCA

Organismos Internacionales

PAHO, WHOLIS

LIS- Localizador de Información en Salud

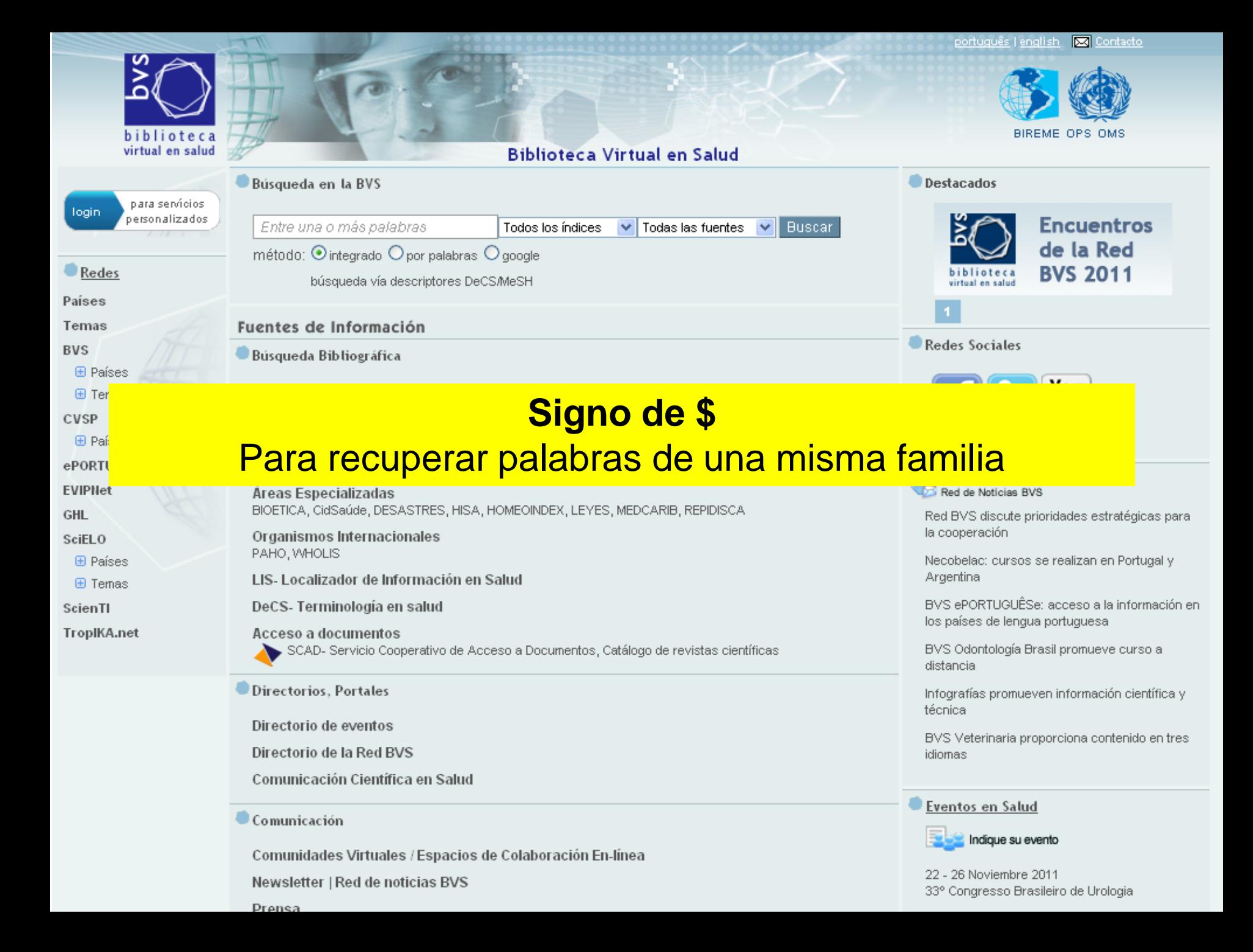

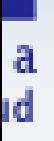

## **Biblioteca Virtual en Salud**

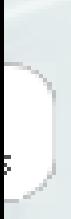

Búsqueda en la BVS

epidem\$

fodos los índices.  $\mathbf{v}$ 

Todas las fuentes

### método:  $\odot$ integrado  $\odot$ nor palabras:  $\odot$ google

= epidemiología OR epidemiology OR epidemiólogo OR epidemia...

## Fuentes de Información

Búsqueda Bibliográfica

Ciencias de la Salud en General LILACS, IBECS, MEDLINE, La Biblioteca Cochrane, SciELO

### Portal de Evidencias

Revisiones Sistemáticas, Ensayos Clínicos, Sumarios de la Evidencia, Evaluaciones Econó Evaluaciones de Tecnologías en Salud, Diretrices para la Práctica Clínica

Areas Especializadas

BIOETICA, CidSaúde, DESASTRES, HISA, HOMEOINDEX, LEYES, MEDCARIB, REPIDISCA

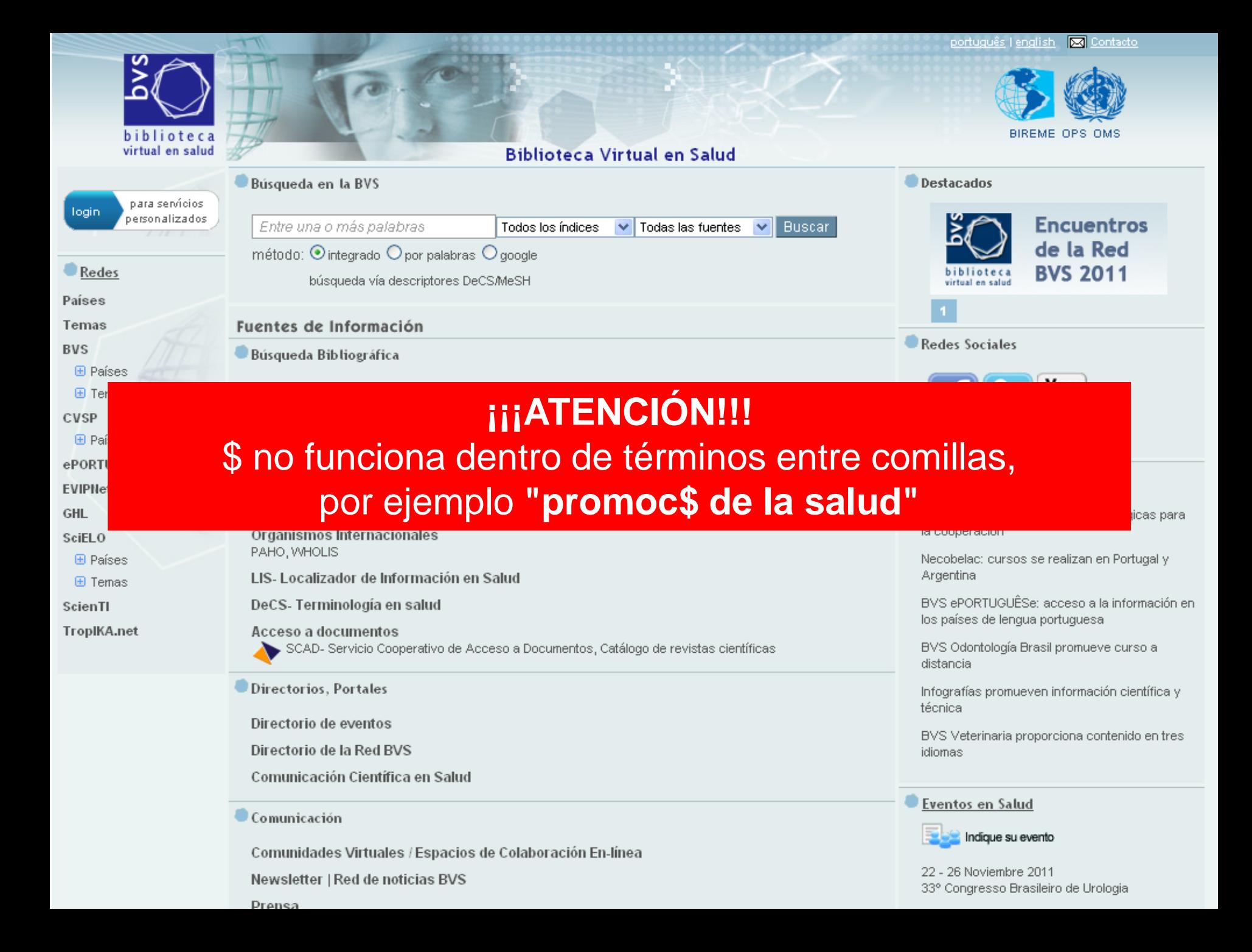

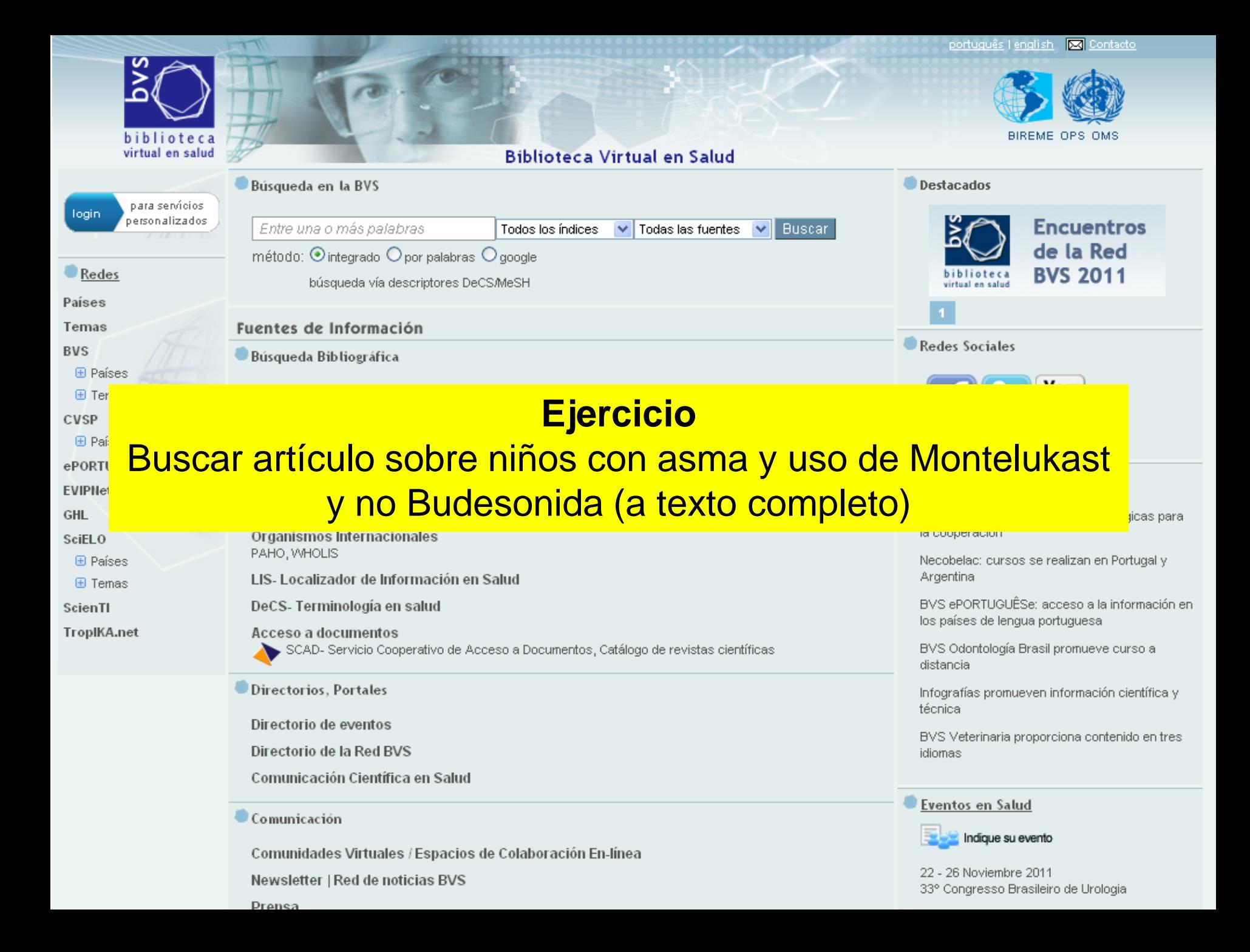

## **BVS - Literatura Cientifica y Técnica**

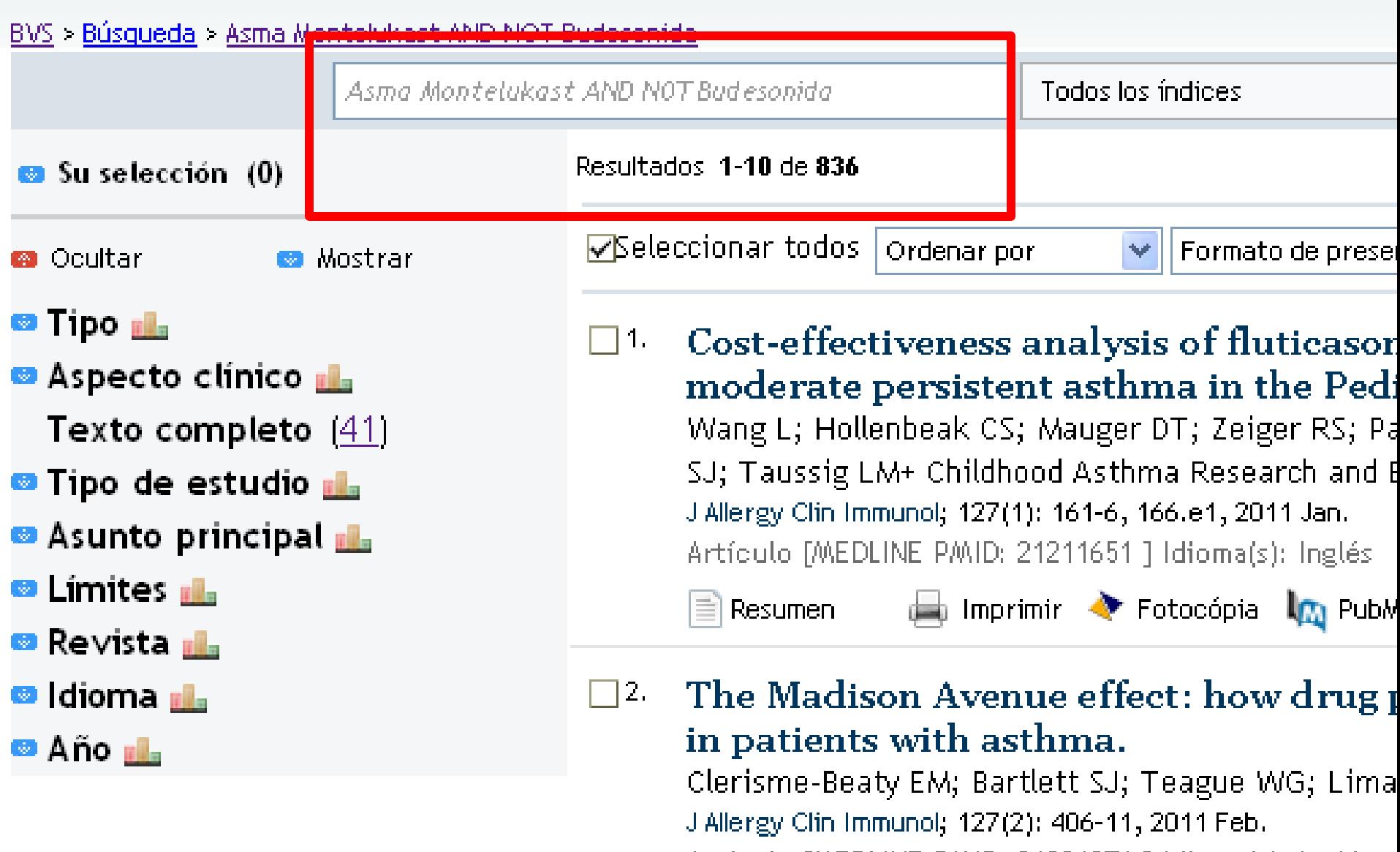

biblioteca<br>virtual en salud

Artículo [MEDLINE PMID: 21281871 ] Idioma(s): Inglés

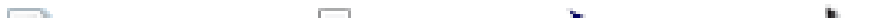

## virtual en salud

## **BVS - Literatura Cientifica y Técnica**

ŀ

#### BVS > Búsqueda > Asma Montelukast AND NOT Budesonida

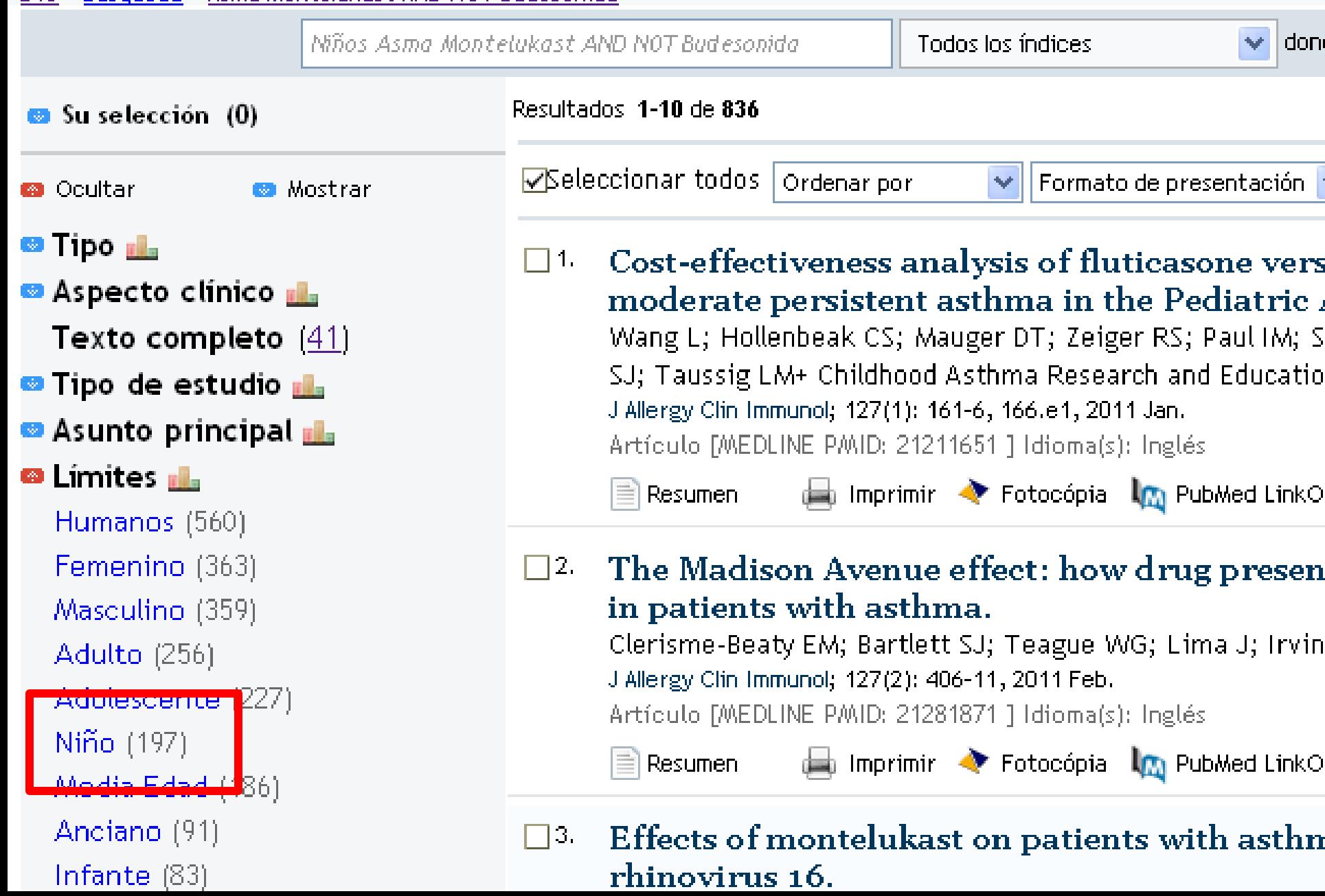

## virtual en salud

## **BVS - Literatura Cientifica y Técnica**

#### BVS > Búsqueda > Asma Montelukast AND NOT Budesonida

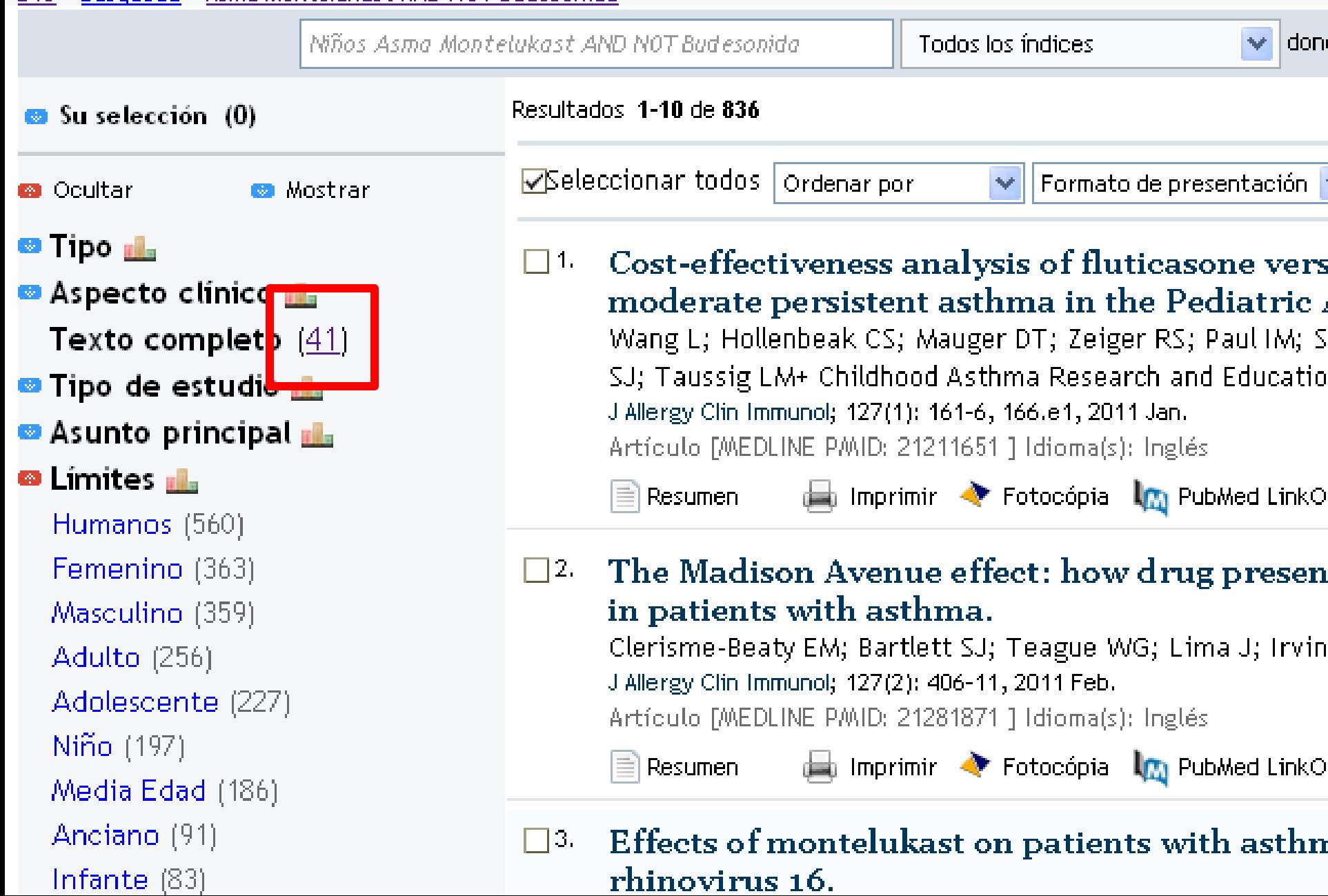

#### BVS - Literatura Cientifica y Técnica

#### > Búsqueda > Asma Montelukast AND NOT Budesonida > 1 > child

--

biblioteca virtual en salud

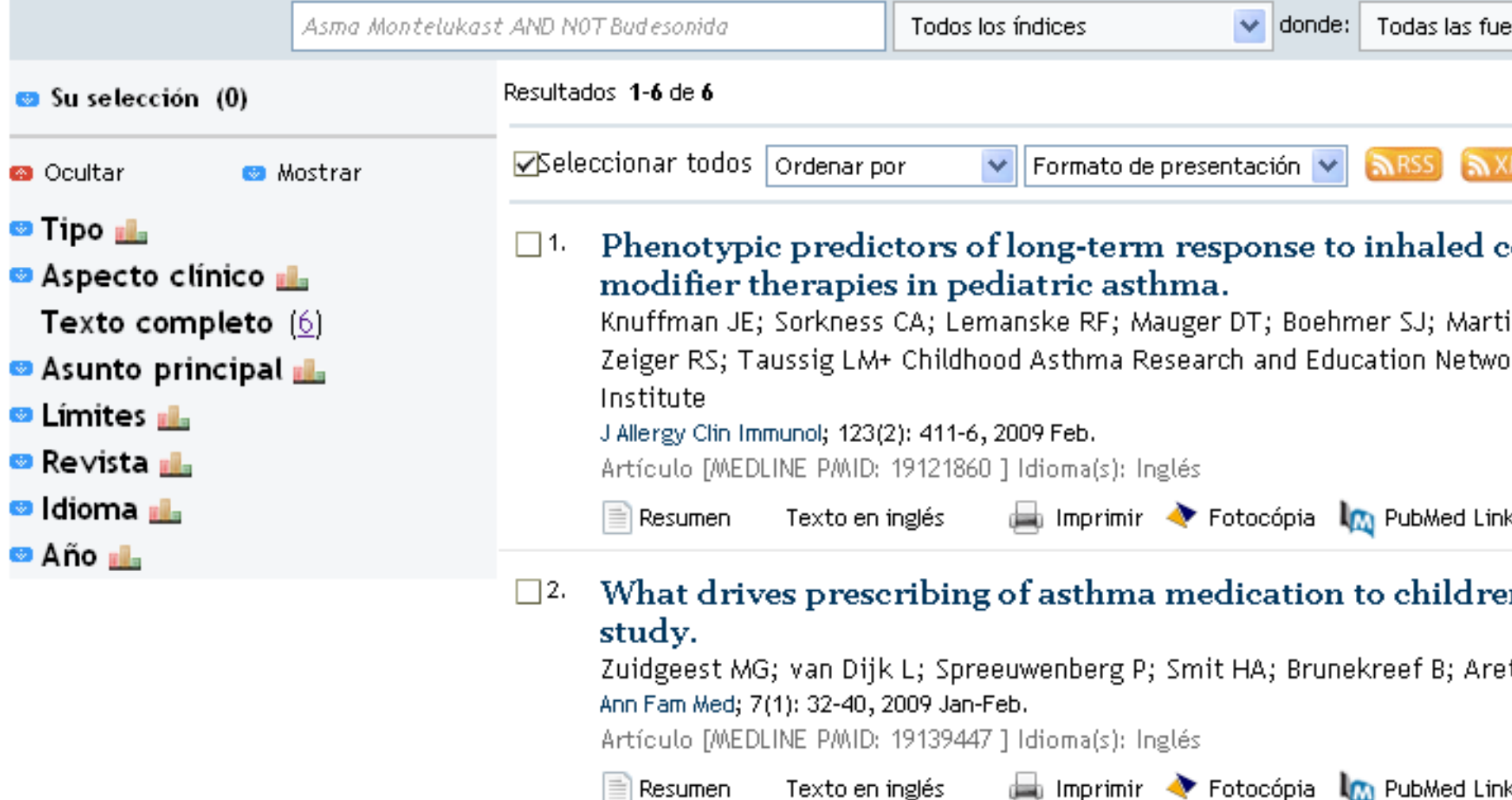

Exhaled breath condensate cysteinyl leukotrienes and air  $\square$ 3. asthma: a pilot study.

Lov Cu Zacharaciowicz Au Daves DNu Wilcon NHJ; Nicholcon A.C.: Kharitonow

Busque información sobre

• Artículos en español sobre terapia con ritonavir para VIH. Descargue un artículo

Busque información sobre

- Artículos en español sobre terapia con ritonavir para VIH, los artículos no deben contener el término lopinavir. Descargue un artículo
- VIH ritonavir AND NOT lopinavir

Busque información sobre

• Artículos en español sobre paracetamol e impacto en el hígado. Descargue un texto completo

Busque información sobre

- Artículos en español sobre paracetamol e impacto en el hígado. Descargue un texto completo
- higado (Paracetamol OR Acetamino\$)